# **efinance**

*Release 0.3.3*

**micro sheep**

**Aug 08, 2021**

# **GETTING STARTED**

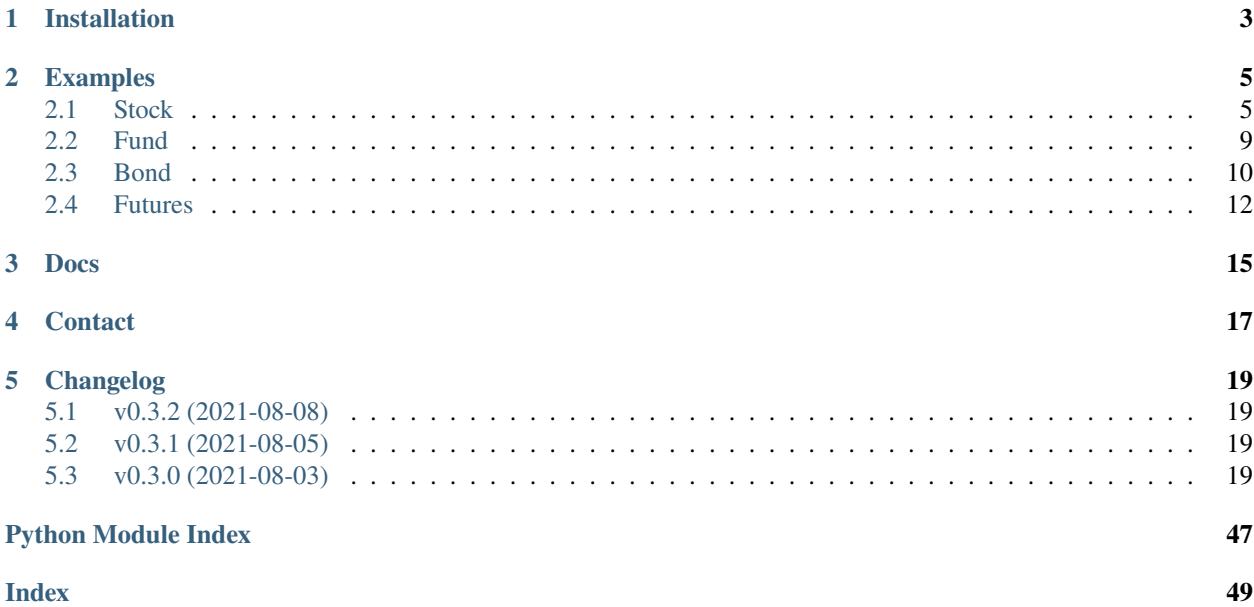

[efinance](https://github.com/Micro-sheep/efinance) Python

# **ONE**

# **INSTALLATION**

<span id="page-6-0"></span>• pip

pip install efinance

• pip

•

pip install efinance --upgrade

git clone https://github.com/Micro-sheep/efinance cd efinance pip install -e .

# **TWO**

# **EXAMPLES**

# <span id="page-8-1"></span><span id="page-8-0"></span>**2.1 Stock**

• K

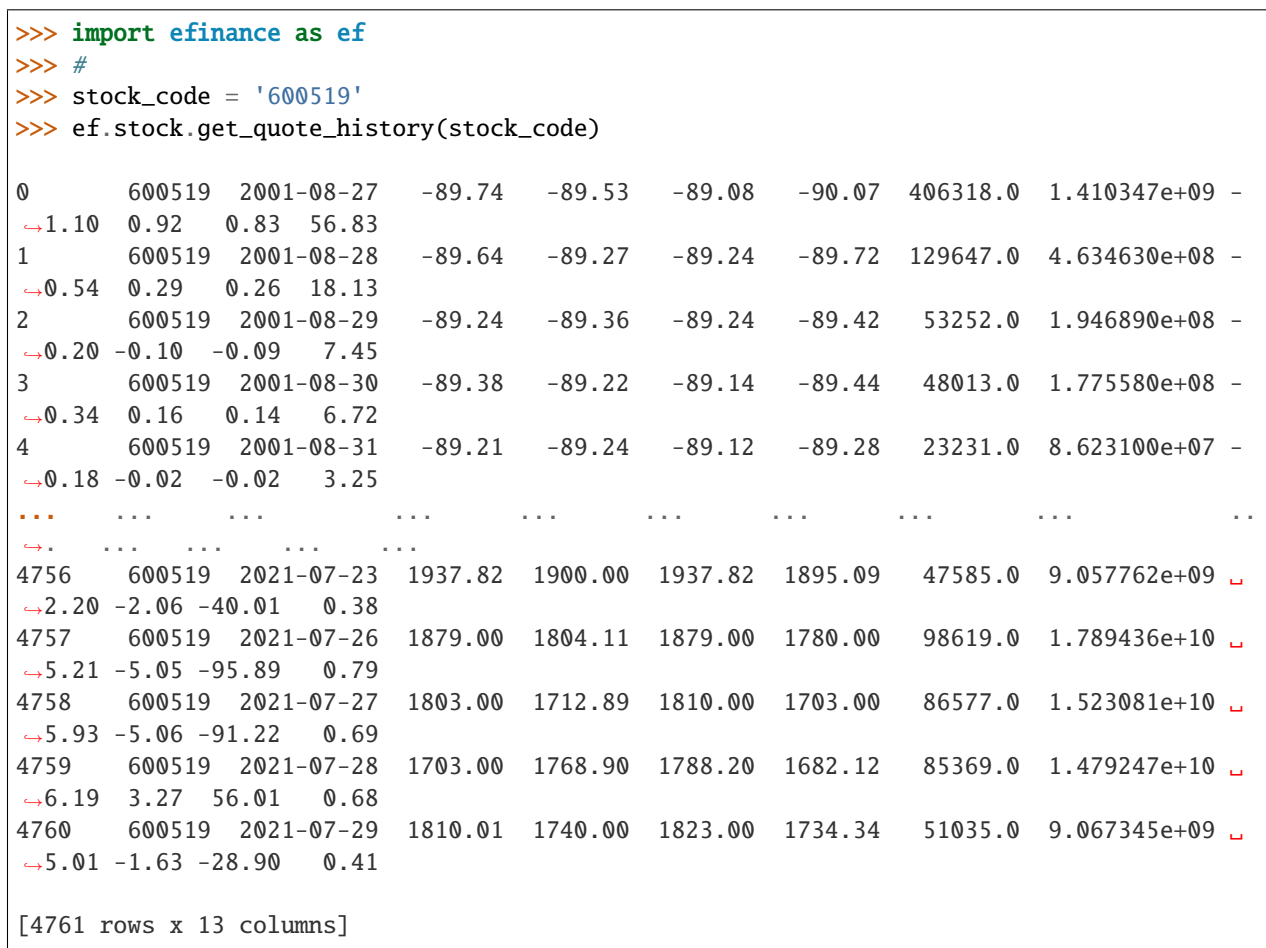

• A K

```
>>> import efinance as ef
>>> #
>>> stock_code = 'AAPL'
>>> ef.stock.get_quote_history(stock_code)
```
0 AAPL 1984-09-07 -5.37 -5.37 -5.36 -5.37 2981600.0 0.000000e+00 0. ˓<sup>→</sup>00 0.00 0.00 0.02 1 AAPL 1984-09-10 -5.37 -5.37 -5.36 -5.37 2346400.0 0.000000e+00 -0.  $\rightarrow$ 19 0.00 0.00 0.01 2 AAPL 1984-09-11 -5.36 -5.36 -5.36 -5.36 5444000.0 0.000000e+00 0.  $\rightarrow$ 00 0.19 0.01 0.03 3 AAPL 1984-09-12 -5.36 -5.37 -5.36 -5.37 4773600.0 0.000000e+00 -0.  $\rightarrow$ 19 -0.19 -0.01 0.03 4 AAPL 1984-09-13 -5.36 -5.36 -5.36 -5.36 7429600.0 0.000000e+00 0. ˓<sup>→</sup>00 0.19 0.01 0.04 ... ... ... ... ... ... ... ... ... ... ␣ ˓<sup>→</sup>... ... ... ... 8739 AAPL 2021-07-22 145.94 146.80 148.19 145.81 77338156.0 1.137623e+10 1.  $\rightarrow$  64 0.96 1.40 0.47 8740 AAPL 2021-07-23 147.55 148.56 148.72 146.92 71447416.0 1.058233e+10 1.  $\leftrightarrow$ 23 1.20 1.76 0.43 8741 AAPL 2021-07-26 148.27 148.99 149.83 147.70 72434089.0 1.080774e+10 1.  $\leftrightarrow$ 43 0.29 0.43 0.44 8742 AAPL 2021-07-27 149.12 146.77 149.21 145.55 104818578.0 1.540140e+10 2.  $\rightarrow$ 46 -1.49 -2.22 0.63 8743 AAPL 2021-07-28 144.81 144.98 146.97 142.54 118931191.0 1.723188e+10 3.  $\rightarrow$  02 -1.22 -1.79 0.72 [8744 rows x 13 columns] >>> # >>> stock\_name = '' >>> ef.stock.get\_quote\_history(stock\_name) 0 MSFT 1986-03-13 -20.74 -20.73 -20.73 -20.74 1.031789e+09 0.000000e+00 0. ˓<sup>→</sup>00 0.00 0.00 13.72 1 MSFT 1986-03-14 -20.73 -20.73 -20.73 -20.73 3.081600e+08 0.000000e+00 0. ˓<sup>→</sup>00 0.00 0.00 4.10 2 MSFT 1986-03-17 -20.73 -20.73 -20.73 -20.73 1.331712e+08 0.000000e+00 0.  $\rightarrow$  00 0.00 0.00 1.77 3 MSFT 1986-03-18 -20.73 -20.73 -20.73 -20.73 6.776640e+07 0.000000e+00 0.  $\rightarrow$ 00 0.00 0.00 0.90 4 MSFT 1986-03-19 -20.73 -20.73 -20.73 -20.73 4.789440e+07 0.000000e+00 0. ˓<sup>→</sup>00 0.00 0.00 0.64 ... ... ... ... ... ... ... ... ... ... ␣  $\leftrightarrow$  ... ... ... ... ... 8357 MSFT 2021-07-22 283.84 286.14 286.42 283.42 2.338406e+07 6.677062e+09 1. ˓<sup>→</sup>07 1.68 4.74 0.31 8358 MSFT 2021-07-23 287.37 289.67 289.99 286.50 2.276807e+07 6.578686e+09 1. ˓<sup>→</sup>22 1.23 3.53 0.30 8359 MSFT 2021-07-26 289.00 289.05 289.69 286.64 2.317607e+07 6.685868e+09 1.  $\rightarrow$  05 -0.21 -0.62 0.31 8360 MSFT 2021-07-27 289.43 286.54 289.58 282.95 3.360407e+07 9.599993e+09 2.  $\rightarrow$ 29 -0.87 -2.51 0.45 8361 MSFT 2021-07-28 288.99 286.22 290.15 283.83 3.356685e+07 9.638499e+09 2.  $\rightarrow$ 21 -0.11 -0.32 0.45

(continues on next page)

(continued from previous page)

[8362 rows x 13 columns]

• ETF K

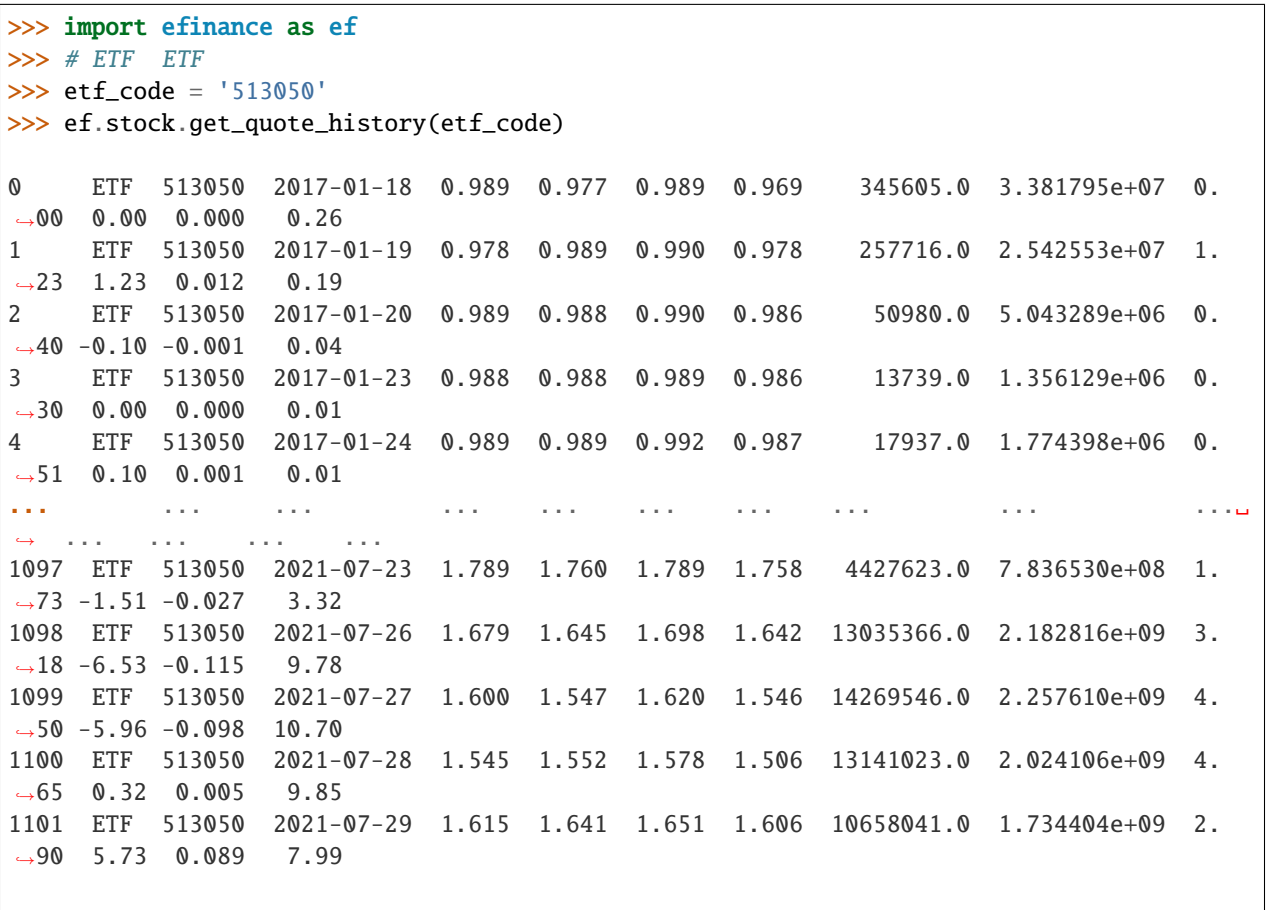

[1102 rows x 13 columns]

• 5 K

```
>>> import efinance as ef
>>> #
>>> stock_code = '600519'
>>> # 5
>>> frequency = 5
>>> ef.stock.get_quote_history(stock_code, klt=frequency)
0 600519 2021-06-16 09:35 2172.71 2159.71 2175.71 2150.74 1885.0 411159309.
\rightarrow 0 1.15 - 0.64 - 14.00 0.02
1 600519 2021-06-16 09:40 2156.69 2148.71 2160.48 2143.37 1238.0 268790684.
\rightarrow0 0.79 -0.51 -11.00 0.01
2 600519 2021-06-16 09:45 2149.79 2159.71 2160.69 2149.79 706.0 153631002.
\rightarrow0 0.51 0.51 11.00 0.01
3 600519 2021-06-16 09:50 2159.61 2148.87 2159.71 2148.87 586.0 127346502.
\rightarrow0 0.50 -0.50 -10.84 0.00
```
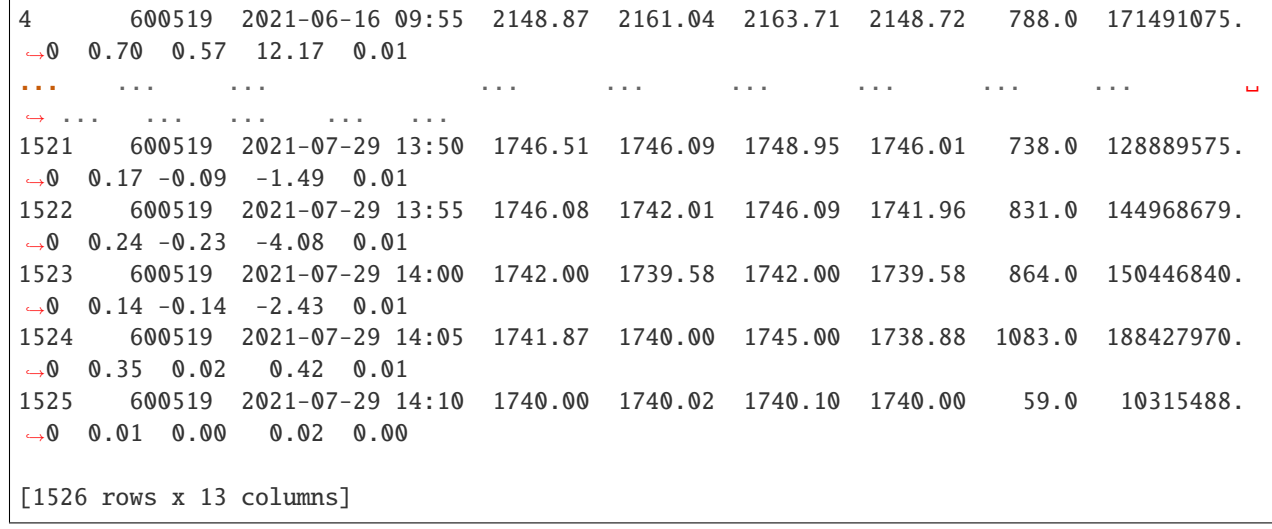

• A

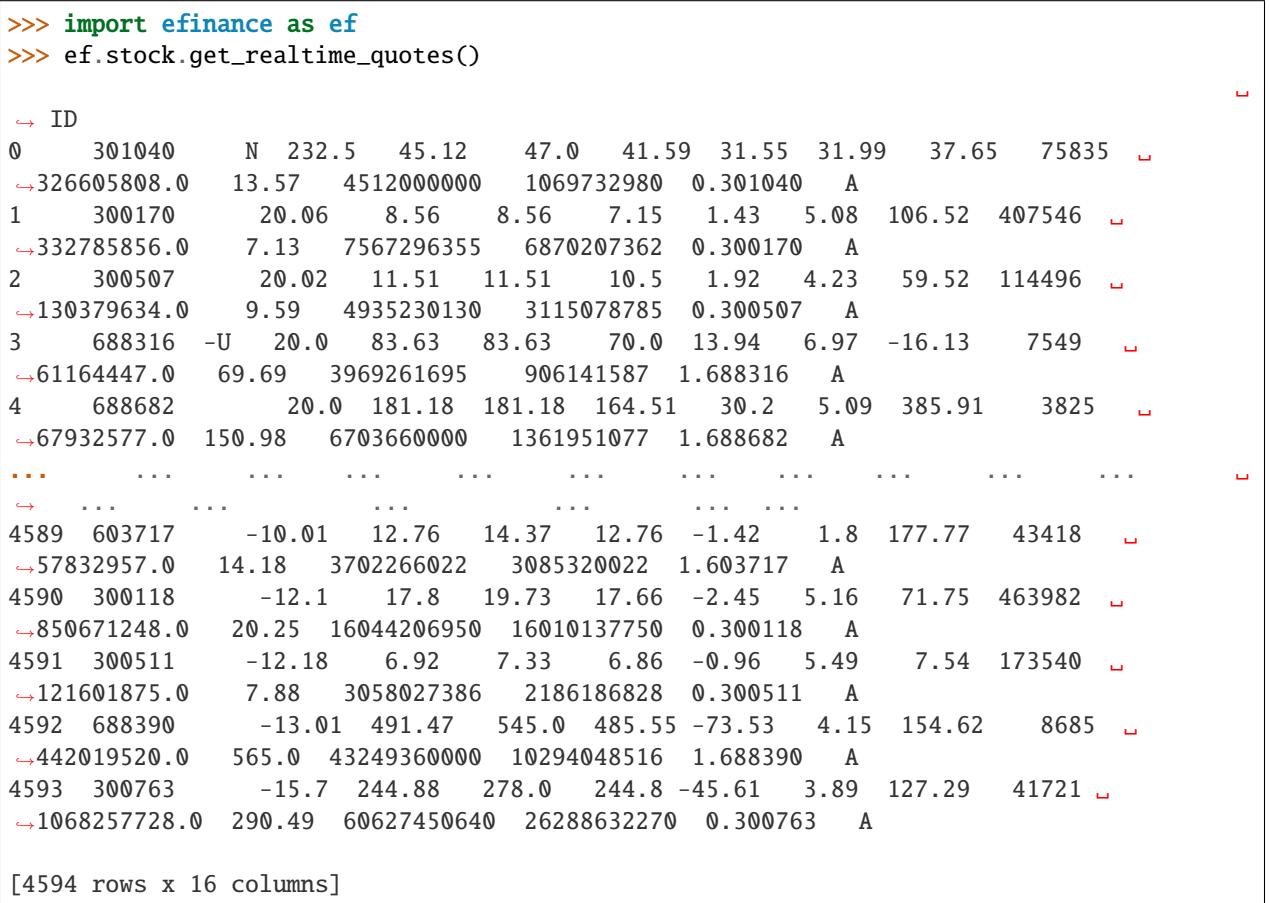

### <span id="page-12-0"></span>**2.2 Fund**

•

•

•

```
>>> import efinance as ef
>>> ef.fund.get_quote_history('161725')
0 2021-07-29 1.2726 2.9037 -1.52
1 2021-07-28 1.2922 2.9233 0.85
2 2021-07-27 1.2813 2.9124 -3.6
3 2021-07-26 1.3292 2.9603 -7.24
4 2021-07-23 1.4329 3.0640 -2.29
... ... ... ... ...
1502 2015-06-08 1.0380 1.0380 2.5692
1503 2015-06-05 1.0120 1.0120 1.5045
1504 2015-06-04 0.9970 0.9970 --
1505 2015-05-29 0.9950 0.9950 --
1506 2015-05-27 1.0000 1.0000 --
[1507 rows x 4 columns]
```

```
>>> import efinance as ef
>>> #
>>> ef.fund.get_inverst_position('161725')
0 161725 000858 14.88 1.45
1 161725 600519 14.16 -0.86
2 161725 600809 14.03 -0.83
3 161725 000568 13.02 -2.96
4 161725 002304 12.72 1.31
5 161725 000799 5.77 1.34
6 161725 603369 3.46 -0.48
7 161725 000596 2.81 -0.29
8 161725 600779 2.52 2.52
9 161725 603589 2.48 -0.38
```

```
>>> import efinance as ef
>>> #
>>> ef.fund.get_base_info(['161725','005827'])
0 161725 (LOF)A 2015-05-27 -6.03 1.1959 2021-07-30
1 005827 2018-09-05 -2.98 2.4967 2021-07-30 A+H
```
# <span id="page-13-0"></span>**2.3 Bond**

•

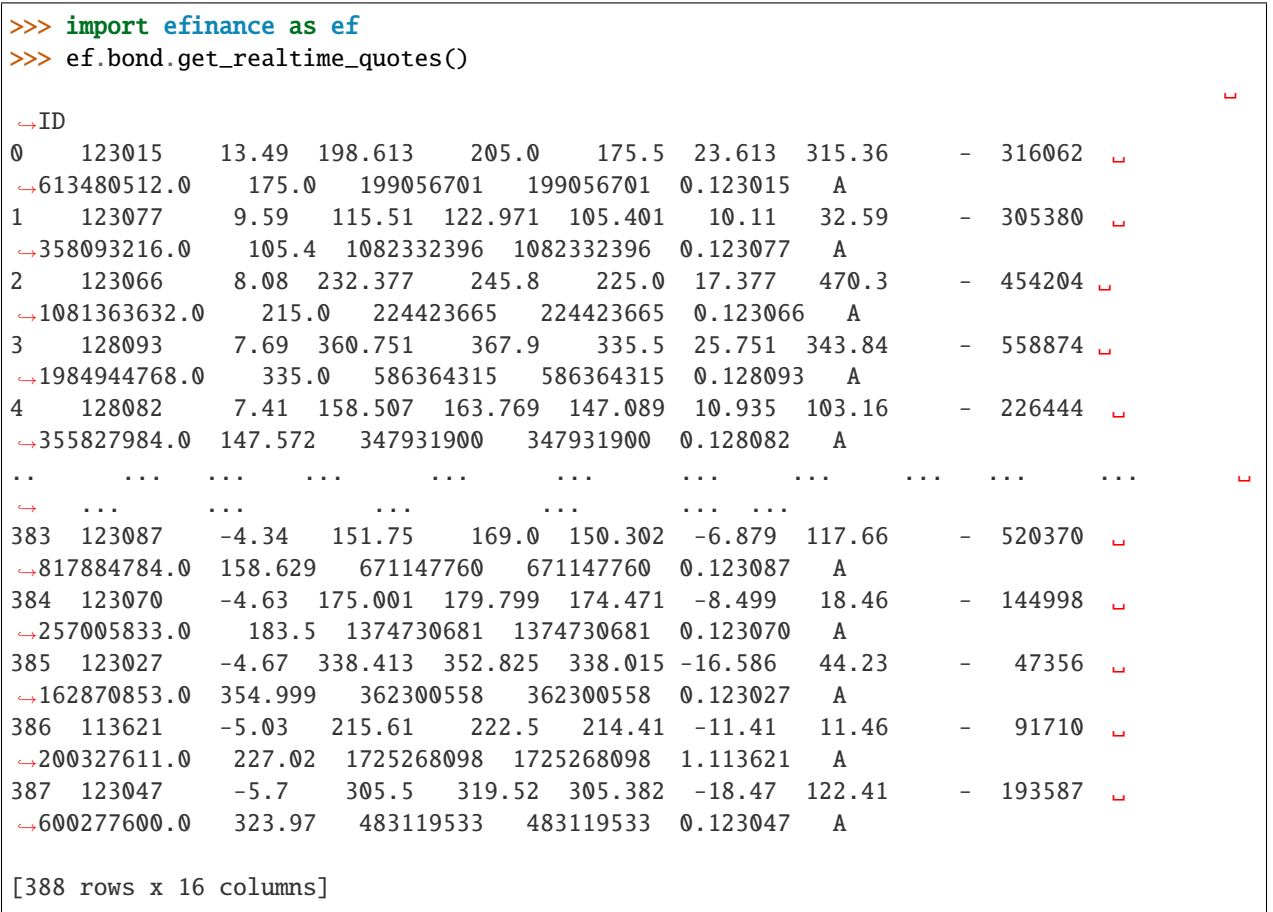

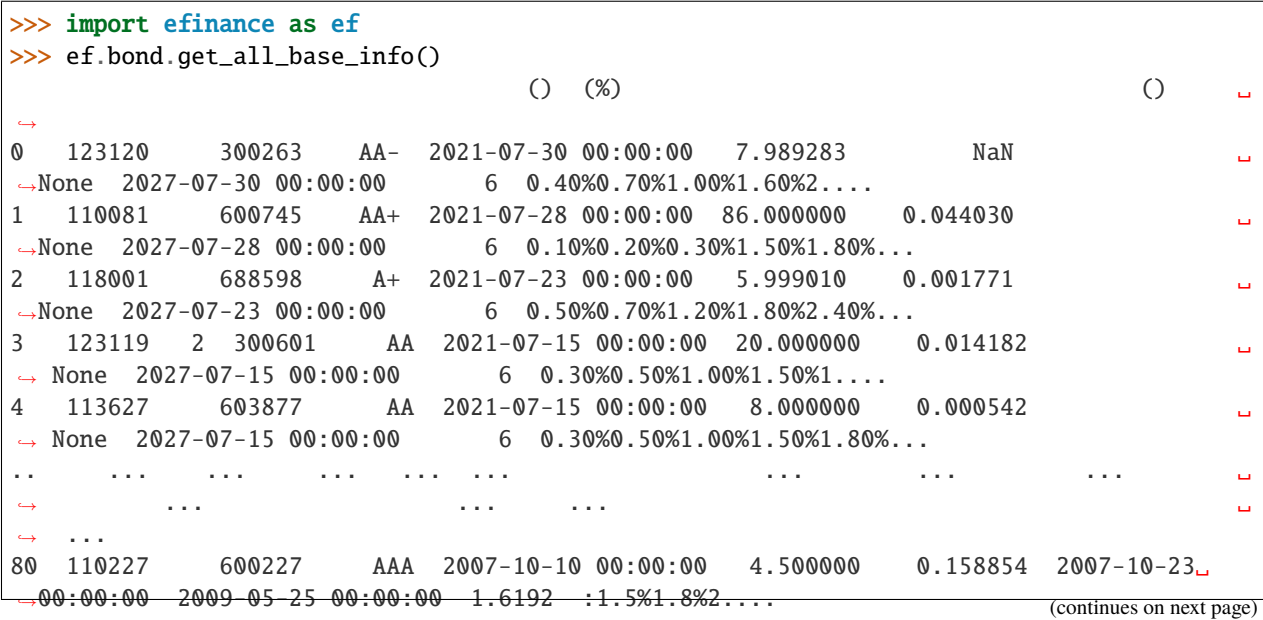

•

81 126006 07 600548 AAA 2007-10-09 00:00:00 15.000000 0.290304 2007-10-30␣ ˓<sup>→</sup>00:00:00 2013-10-09 00:00:00 6 ␣ ˓<sup>→</sup>None 82 110971 600971 AAA 2007-09-24 00:00:00 4.000000 5.311774 2007-10-12␣ ˓<sup>→</sup>00:00:00 2009-12-21 00:00:00 2.2484 :1.5%,1.8%,2.1%,2... 83 110567 600567 AA 2007-09-05 00:00:00 4.700000 0.496391 2007-09-17␣  $\rightarrow 00:00:00$  2010-02-01 00:00:00 2.4055 :1.4%,1.7%,2... 84 110026 600026 AAA 2007-07-02 00:00:00 20.000000 1.333453 2007-07-12␣  $\rightarrow 00:00:00$  2008-03-27 00:00:00 0.737 :1.84%,2.05%,2.26%,2.47%,...

[585 rows x 12 columns]

• K stock

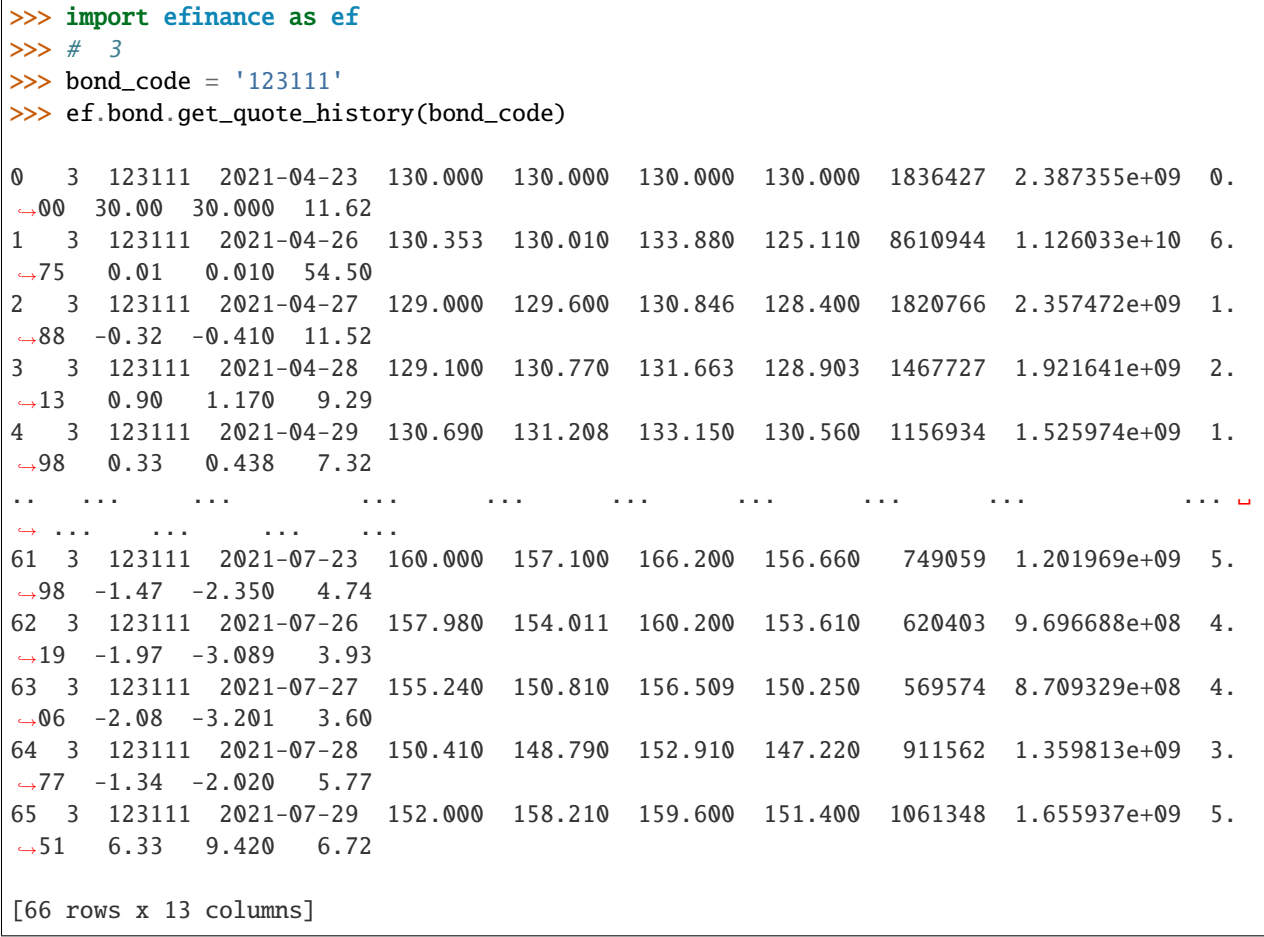

# <span id="page-15-0"></span>**2.4 Futures**

•

•

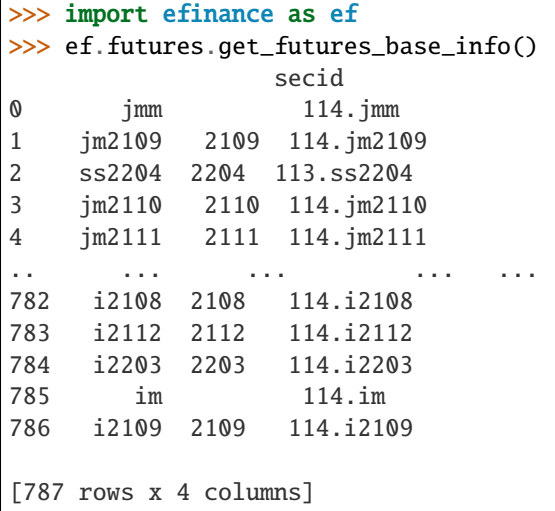

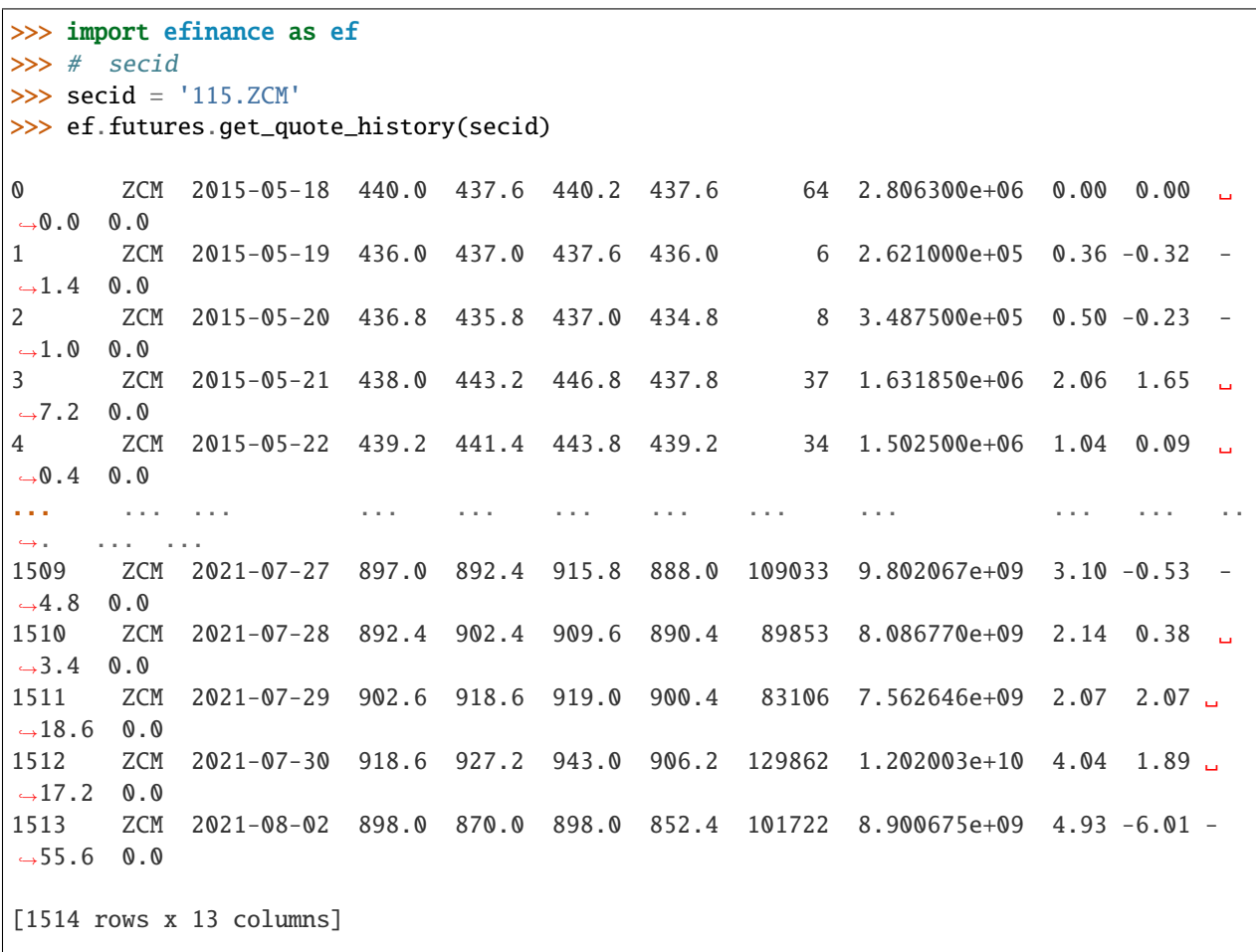

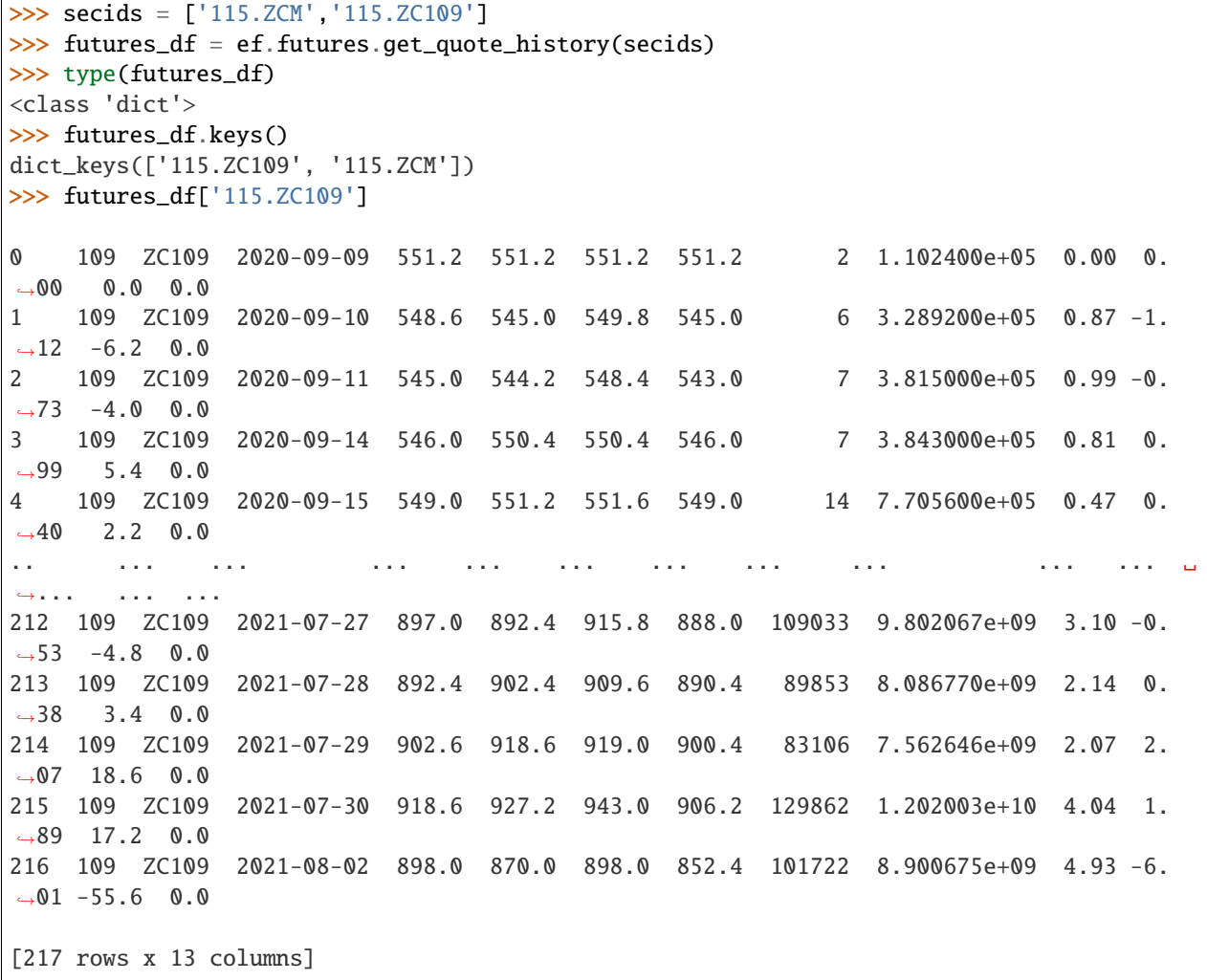

# **THREE**

### **DOCS**

<span id="page-18-0"></span>API

pdoc

•

•

•

•

pip install pdoc efinance --upgrade

pdoc efinance -d numpy

sphinx efinance

git clone https://github.com/Micro-sheep/efinance

cd efinance/docs pip install -r requirements.txt --upgrade sphinx-build . ./build -b html

docs/build html

**FOUR**

# <span id="page-20-0"></span>**CONTACT**

# **FIVE**

# **CHANGELOG**

# <span id="page-22-1"></span><span id="page-22-0"></span>**5.1 v0.3.2 (2021-08-08)**

### **5.1.1 Added**

- sphinx
- read the docs

# <span id="page-22-2"></span>**5.2 v0.3.1 (2021-08-05)**

### **5.2.1 Added**

• session

### **5.2.2 Fixed**

•

•

# <span id="page-22-3"></span>**5.3 v0.3.0 (2021-08-03)**

### **5.3.1 Added**

• jsonpath

#### **5.3.2 Fixed**

#### **Installation**

•

• pip

pip install efinance

• pip

pip install efinance --upgrade

git clone https://github.com/Micro-sheep/efinance cd efinance pip install -e .

#### **Examples**

•

#### **Stock**

• K

```
>>> import efinance as ef
>>> #
>>> stock_code = '600519'
>>> ef.stock.get_quote_history(stock_code)
0 600519 2001-08-27 -89.74 -89.53 -89.08 -90.07 406318.0 1.410347e+09 -
\rightarrow1.10 0.92 0.83 56.83
1 600519 2001-08-28 -89.64 -89.27 -89.24 -89.72 129647.0 4.634630e+08 -
˓→0.54 0.29 0.26 18.13
2 600519 2001-08-29 -89.24 -89.36 -89.24 -89.42 53252.0 1.946890e+08 -
\rightarrow0.20 -0.10 -0.09 7.45
3 600519 2001-08-30 -89.38 -89.22 -89.14 -89.44 48013.0 1.775580e+08 -
˓→0.34 0.16 0.14 6.72
4 600519 2001-08-31 -89.21 -89.24 -89.12 -89.28 23231.0 8.623100e+07 -
\rightarrow0.18 -0.02 -0.02 3.25
... ... ... ... ... ... ... ... ... ..
˓→. ... ... ... ...
4756 600519 2021-07-23 1937.82 1900.00 1937.82 1895.09 47585.0 9.057762e+09 ␣
\rightarrow2.20 -2.06 -40.01 0.38
4757 600519 2021-07-26 1879.00 1804.11 1879.00 1780.00 98619.0 1.789436e+10 ␣
\rightarrow5.21 -5.05 -95.89 0.79
4758 600519 2021-07-27 1803.00 1712.89 1810.00 1703.00 86577.0 1.523081e+10 ␣
\rightarrow5.93 -5.06 -91.22 0.69
4759 600519 2021-07-28 1703.00 1768.90 1788.20 1682.12 85369.0 1.479247e+10 ␣
\rightarrow 6.19 3.27 56.01 0.68
```
4760 600519 2021-07-29 1810.01 1740.00 1823.00 1734.34 51035.0 9.067345e+09 ␣  $\rightarrow$ 5.01 -1.63 -28.90 0.41 [4761 rows x 13 columns]

 $\bullet$  A K

>>> import efinance as ef >>> # >>> stock\_code = 'AAPL' >>> ef.stock.get\_quote\_history(stock\_code) 0 AAPL 1984-09-07 -5.37 -5.37 -5.36 -5.37 2981600.0 0.000000e+00 0. ˓<sup>→</sup>00 0.00 0.00 0.02 1 AAPL 1984-09-10 -5.37 -5.37 -5.36 -5.37 2346400.0 0.000000e+00 -0. ˓<sup>→</sup>19 0.00 0.00 0.01 2 AAPL 1984-09-11 -5.36 -5.36 -5.36 -5.36 5444000.0 0.000000e+00 0. ˓<sup>→</sup>00 0.19 0.01 0.03 3 AAPL 1984-09-12 -5.36 -5.37 -5.36 -5.37 4773600.0 0.000000e+00 -0.  $\rightarrow$ 19 -0.19 -0.01 0.03 4 AAPL 1984-09-13 -5.36 -5.36 -5.36 -5.36 7429600.0 0.000000e+00 0. ˓<sup>→</sup>00 0.19 0.01 0.04 ... ... ... ... ... ... ... ... ... ... ␣ ˓<sup>→</sup>... ... ... ... 8739 AAPL 2021-07-22 145.94 146.80 148.19 145.81 77338156.0 1.137623e+10 1.  $\rightarrow$  64 0.96 1.40 0.47 8740 AAPL 2021-07-23 147.55 148.56 148.72 146.92 71447416.0 1.058233e+10 1.  $\rightarrow$ 23 1.20 1.76 0.43 8741 AAPL 2021-07-26 148.27 148.99 149.83 147.70 72434089.0 1.080774e+10 1.  $\rightarrow$ 43 0.29 0.43 0.44 8742 AAPL 2021-07-27 149.12 146.77 149.21 145.55 104818578.0 1.540140e+10 2.  $-46 -1.49 -2.22 \quad 0.63$ 8743 AAPL 2021-07-28 144.81 144.98 146.97 142.54 118931191.0 1.723188e+10 3.  $\rightarrow$  02 -1.22 -1.79 0.72 [8744 rows x 13 columns] >>> # >>> stock\_name = '' >>> ef.stock.get\_quote\_history(stock\_name) 0 MSFT 1986-03-13 -20.74 -20.73 -20.73 -20.74 1.031789e+09 0.000000e+00 0. ˓<sup>→</sup>00 0.00 0.00 13.72 1 MSFT 1986-03-14 -20.73 -20.73 -20.73 -20.73 3.081600e+08 0.000000e+00 0. ˓<sup>→</sup>00 0.00 0.00 4.10 2 MSFT 1986-03-17 -20.73 -20.73 -20.73 -20.73 1.331712e+08 0.000000e+00 0. ˓<sup>→</sup>00 0.00 0.00 1.77 3 MSFT 1986-03-18 -20.73 -20.73 -20.73 -20.73 6.776640e+07 0.000000e+00 0. ˓<sup>→</sup>00 0.00 0.00 0.90 4 MSFT 1986-03-19 -20.73 -20.73 -20.73 -20.73 4.789440e+07 0.000000e+00 0.  $\rightarrow$ 00 0.00 0.00 0.64 ... ... ... ... ... ... ... ... ... ... ␣

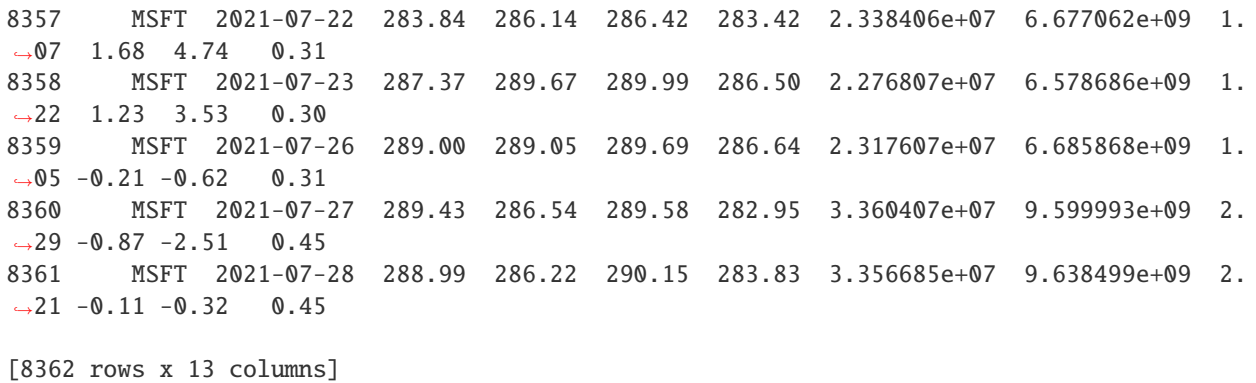

• ETF K

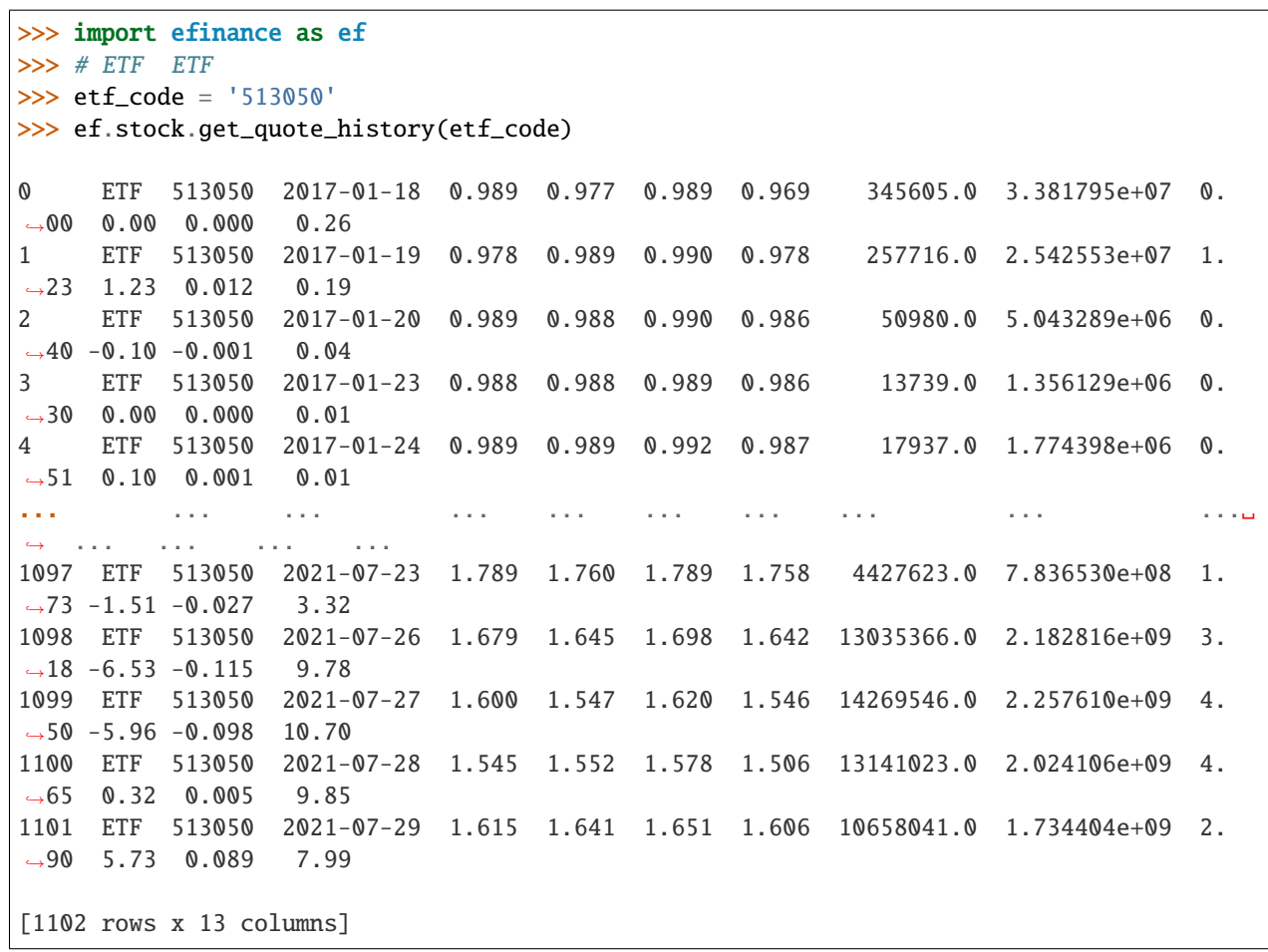

• 5 K

```
>>> import efinance as ef
>>> #
>>> stock_code = '600519'
>>> # 5
>>> frequency = 5
```
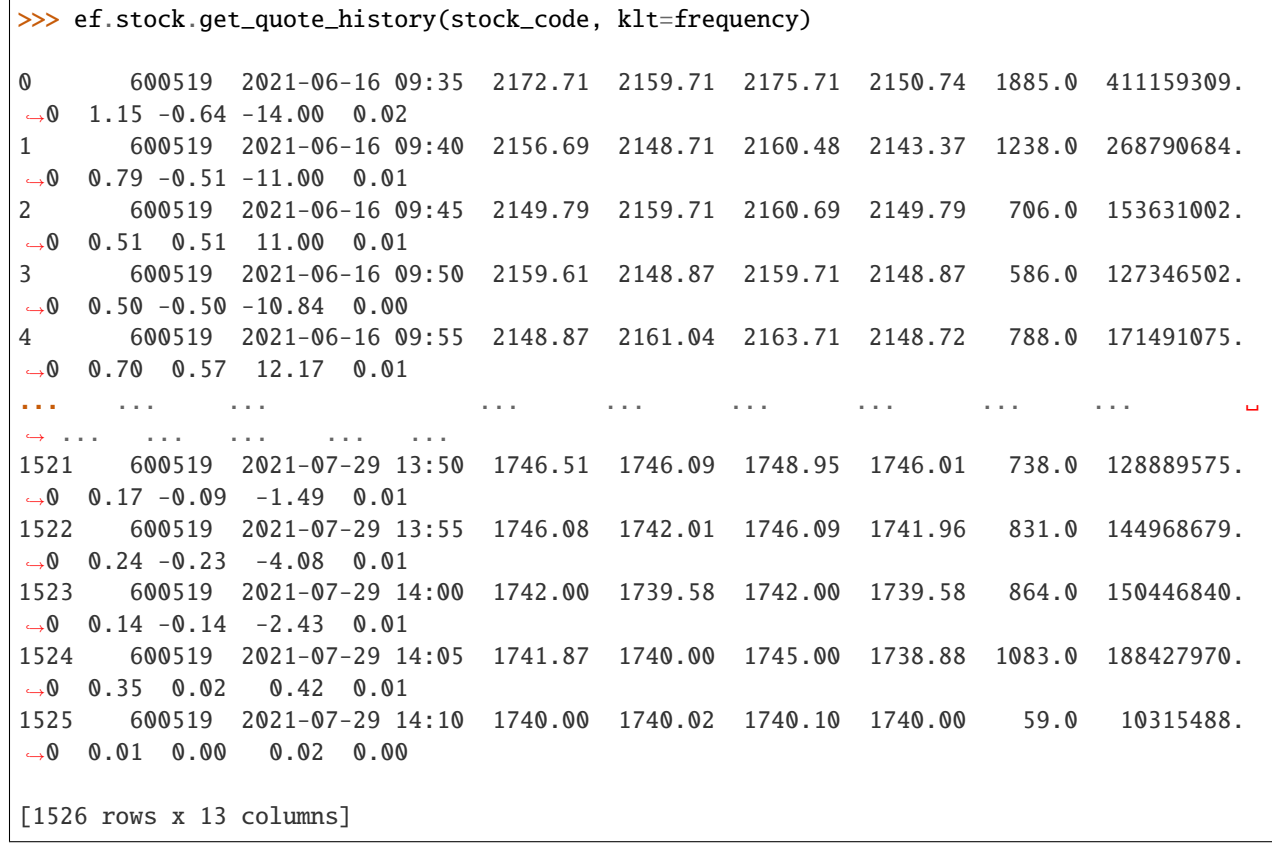

• A

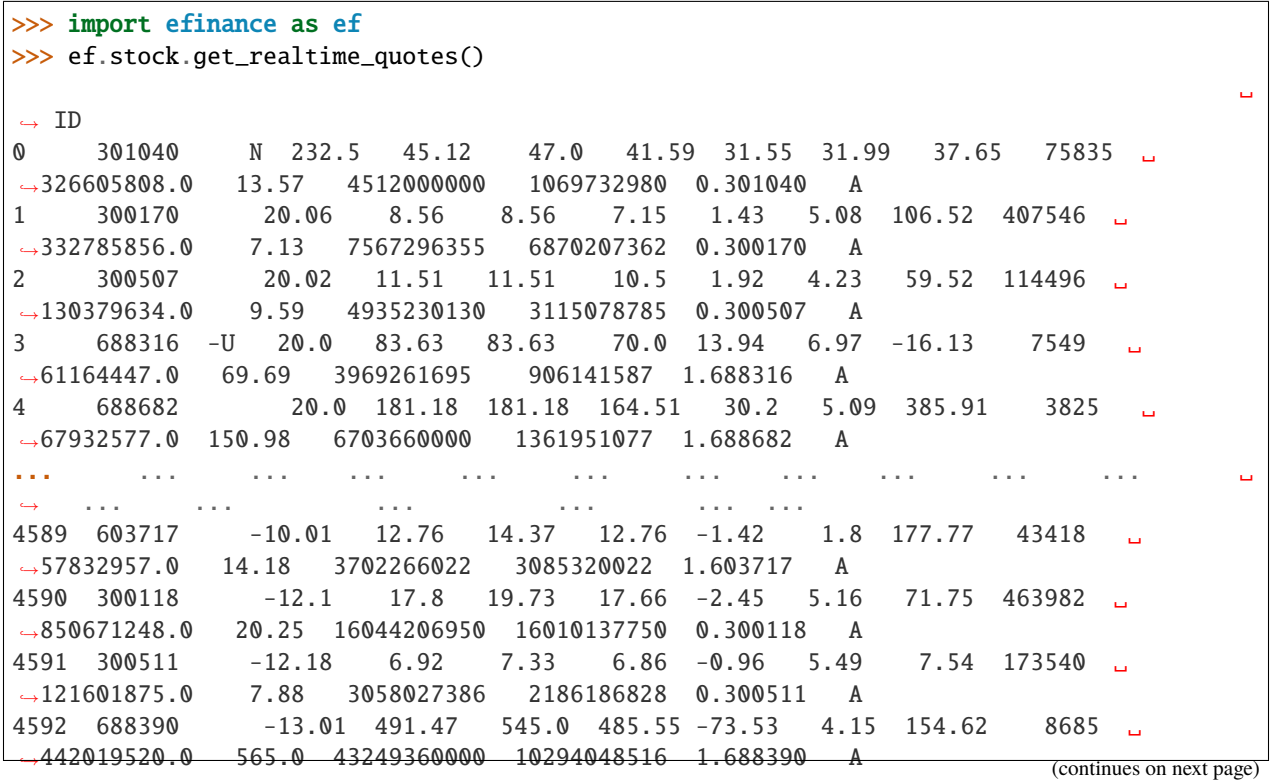

```
4593 300763 -15.7 244.88 278.0 244.8 -45.61 3.89 127.29 41721 ␣
˓→1068257728.0 290.49 60627450640 26288632270 0.300763 A
[4594 rows x 16 columns]
```
**Fund**

•

•

```
>>> import efinance as ef
>>> ef.fund.get_quote_history('161725')
0 2021-07-29 1.2726 2.9037 -1.52
1 2021-07-28 1.2922 2.9233 0.85
2 2021-07-27 1.2813 2.9124 -3.6
3 2021-07-26 1.3292 2.9603 -7.24
4 2021-07-23 1.4329 3.0640 -2.29
... ... ... ... ...
1502 2015-06-08 1.0380 1.0380 2.5692
1503 2015-06-05 1.0120 1.0120 1.5045
1504 2015-06-04 0.9970 0.9970 --
1505 2015-05-29 0.9950 0.9950 --
1506 2015-05-27 1.0000 1.0000 --
[1507 rows x 4 columns]
```

```
>>> import efinance as ef
>>> #
>>> ef.fund.get_inverst_position('161725')
0 161725 000858 14.88 1.45
1 161725 600519 14.16 -0.86
2 161725 600809 14.03 -0.83
3 161725 000568 13.02 -2.96
4 161725 002304 12.72 1.31
5 161725 000799 5.77 1.34
6 161725 603369 3.46 -0.48
7 161725 000596 2.81 -0.29
8 161725 600779
9 161725 603589 2.48 -0.38
```

```
>>> import efinance as ef
>>> #
>>> ef.fund.get_base_info(['161725','005827'])
0 161725 (LOF)A 2015-05-27 -6.03 1.1959 2021-07-30
1 005827 2018-09-05 -2.98 2.4967 2021-07-30 A+H
```
•

#### **Bond**

•

•

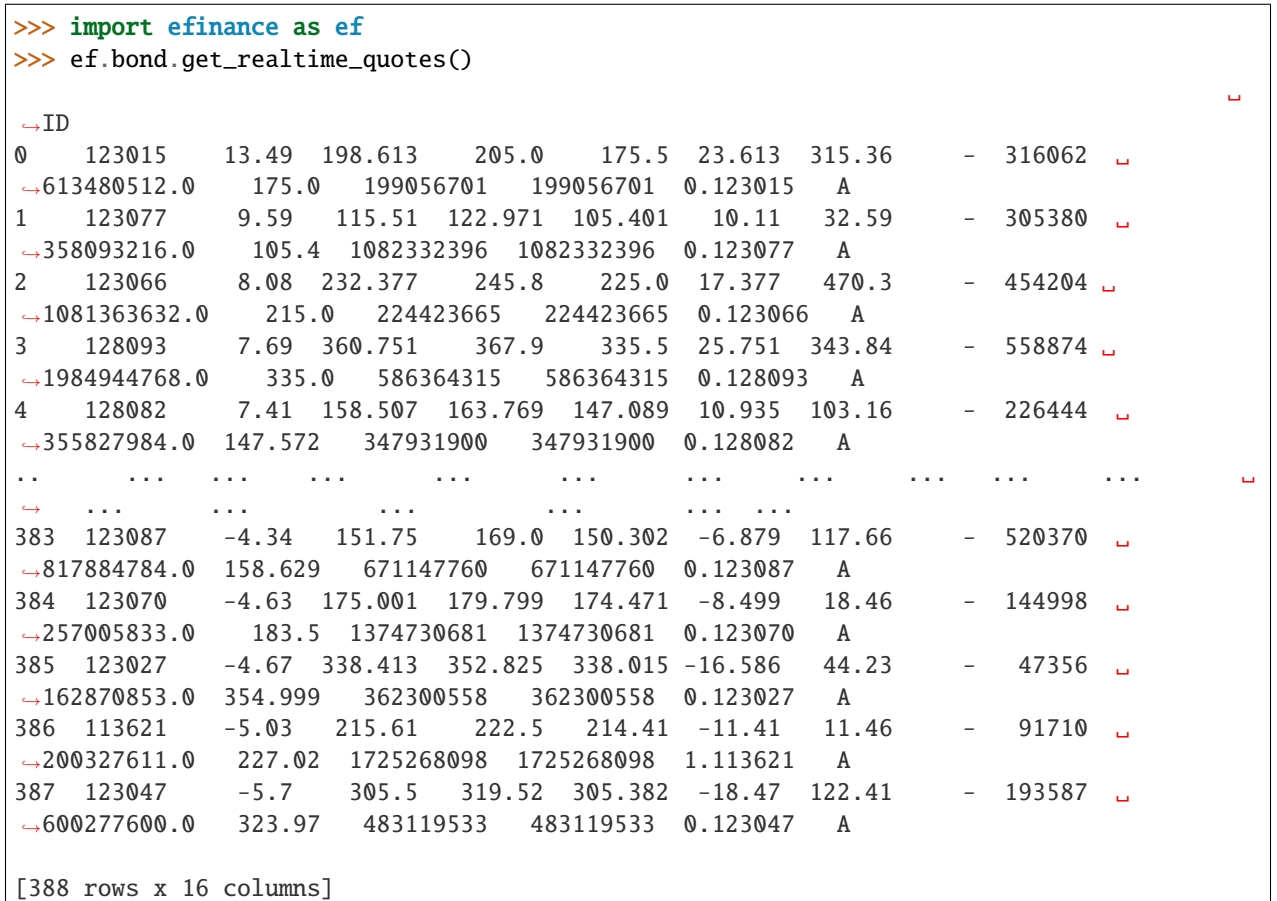

>>> import efinance as ef >>> ef.bond.get\_all\_base\_info() () (%) () ␣ ˓→ 0 123120 300263 AA- 2021-07-30 00:00:00 7.989283 NaN ␣  $\rightarrow$ None 2027-07-30 00:00:00 6 0.40%0.70%1.00%1.60%2.... 1 110081 600745 AA+ 2021-07-28 00:00:00 86.000000 0.044030 ␣ ˓<sup>→</sup>None 2027-07-28 00:00:00 6 0.10%0.20%0.30%1.50%1.80%... 2 118001 688598 A+ 2021-07-23 00:00:00 5.999010 0.001771 ␣ ˓<sup>→</sup>None 2027-07-23 00:00:00 6 0.50%0.70%1.20%1.80%2.40%... 3 123119 2 300601 AA 2021-07-15 00:00:00 20.000000 0.014182 ␣  $\rightarrow$  None 2027-07-15 00:00:00 6 0.30%0.50%1.00%1.50%1.... 4 113627 603877 AA 2021-07-15 00:00:00 8.000000 0.000542 ␣  $\rightarrow$  None 2027-07-15 00:00:00 6 0.30%0.50%1.00%1.50%1.80%... .. ... ... ... ... ... ... ... ... ␣ ˓<sup>→</sup> ... ... ... ␣  $\cdot$  ... 80 110227 600227 AAA 2007-10-10 00:00:00 4.500000 0.158854 2007-10-23␣  $0.00:00:00$  2009-05-25 00:00:00 1.6192 :1.5%1.8%2... (continues on next page)

81 126006 07 600548 AAA 2007-10-09 00:00:00 15.000000 0.290304 2007-10-30␣  $\rightarrow 00:000$  2013-10-09 00:00:00 6 and 0.00:00 6 and 0.00:00  $\frac{1}{\sqrt{2}}$ ˓<sup>→</sup>None 82 110971 600971 AAA 2007-09-24 00:00:00 4.000000 5.311774 2007-10-12␣ ˓<sup>→</sup>00:00:00 2009-12-21 00:00:00 2.2484 :1.5%,1.8%,2.1%,2... 83 110567 600567 AA 2007-09-05 00:00:00 4.700000 0.496391 2007-09-17␣  $\rightarrow 00:00:00$  2010-02-01 00:00:00 2.4055 :1.4%,1.7%,2... 84 110026 600026 AAA 2007-07-02 00:00:00 20.000000 1.333453 2007-07-12␣  $\rightarrow 00:00:00$  2008-03-27 00:00:00 0.737 :1.84%,2.05%,2.26%,2.47%,...

[585 rows x 12 columns]

• K stock

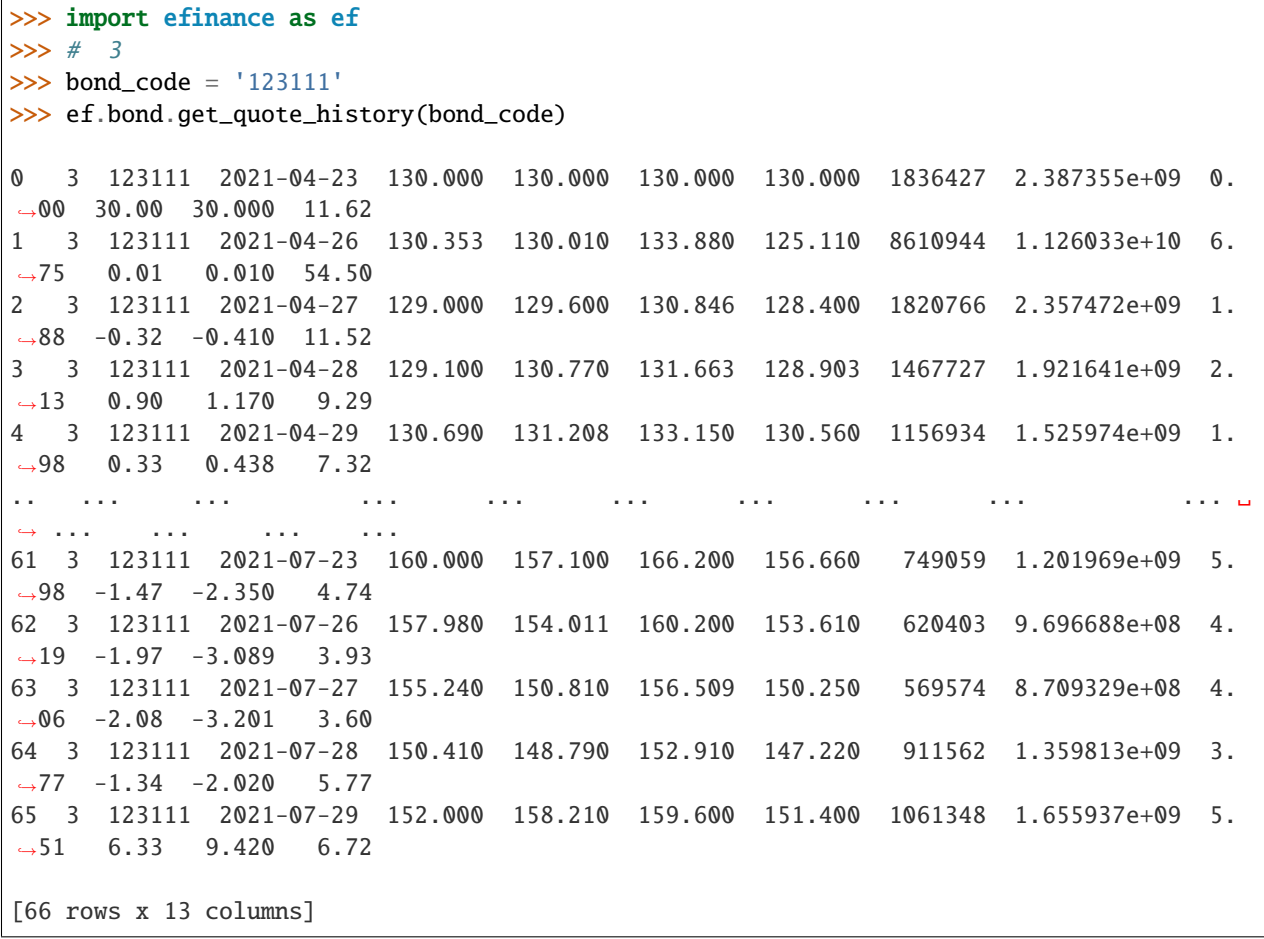

#### **Futures**

•

•

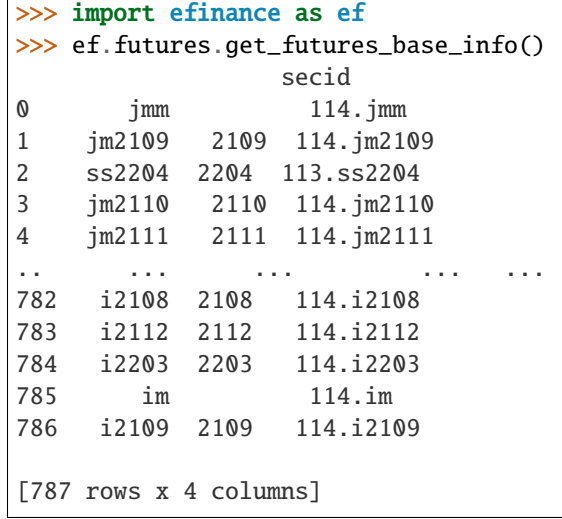

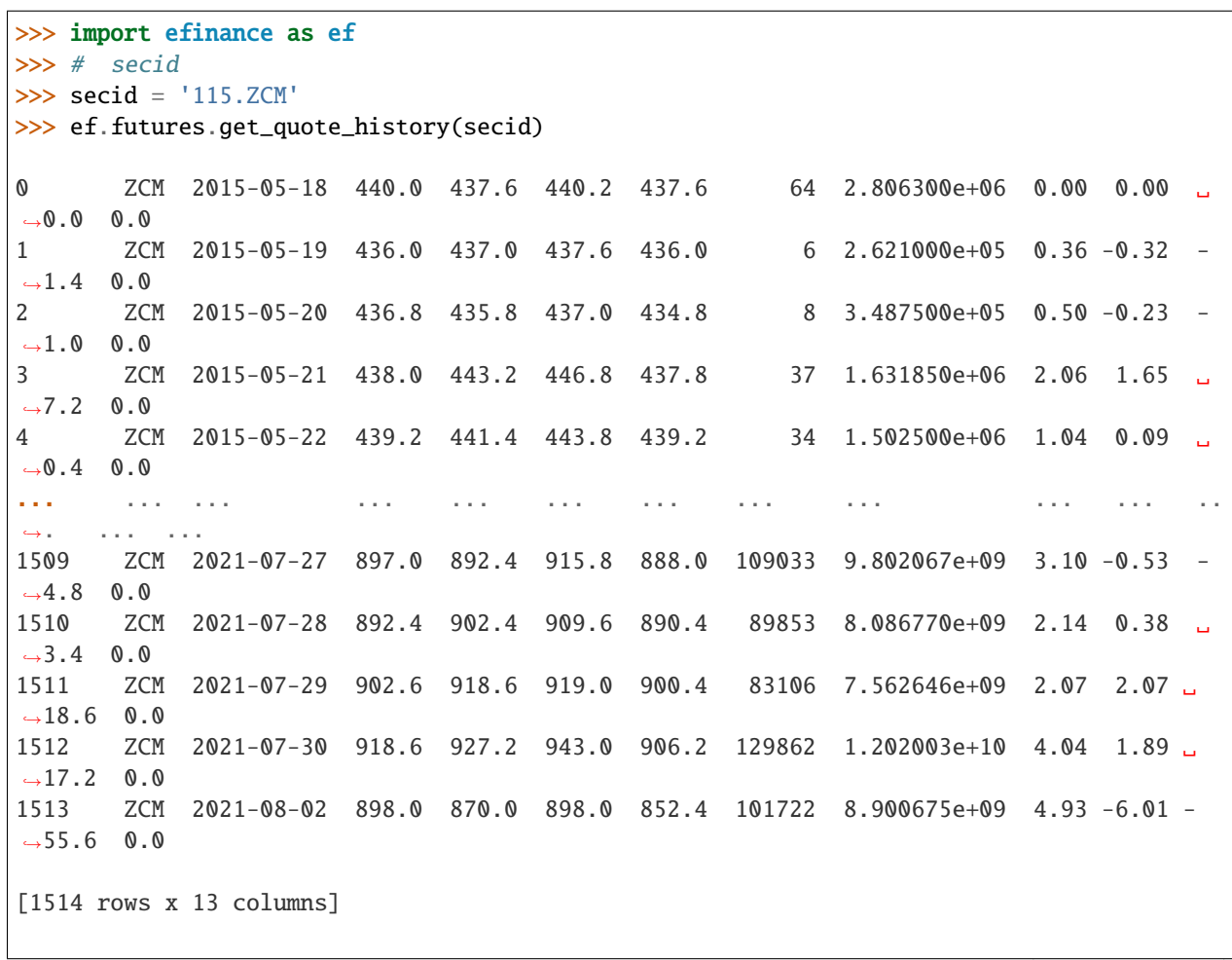

```
(continued from previous page)
```

```
>>> secids = ['115.ZCM','115.ZC109']
>>> futures_df = ef.futures.get_quote_history(secids)
>>> type(futures_df)
<class 'dict'>
>>> futures_df.keys()
dict_keys(['115.ZC109', '115.ZCM'])
>>> futures_df['115.ZC109']
0 109 ZC109 2020-09-09 551.2 551.2 551.2 551.2 2 1.102400e+05 0.00 0.
˓→00 0.0 0.0
1 109 ZC109 2020-09-10 548.6 545.0 549.8 545.0 6 3.289200e+05 0.87 -1.
-12 -6.2 0.02 109 ZC109 2020-09-11 545.0 544.2 548.4 543.0 7 3.815000e+05 0.99 -0.
-73 -4.0 0.03 109 ZC109 2020-09-14 546.0 550.4 550.4 546.0 7 3.843000e+05 0.81 0.
\rightarrow99 5.4 0.0
4 109 ZC109 2020-09-15 549.0 551.2 551.6 549.0 14 7.705600e+05 0.47 0.
\rightarrow40 2.2 0.0
في المعدن المعدن التي يتناول المعدن المعدن المعدن المعدن المعدن التي يتعدن العدد المعدن التي يت
˓→... ... ...
212 109 ZC109 2021-07-27 897.0 892.4 915.8 888.0 109033 9.802067e+09 3.10 -0.
\rightarrow 53 −4.8 0.0
213 109 ZC109 2021-07-28 892.4 902.4 909.6 890.4 89853 8.086770e+09 2.14 0.
\rightarrow38 3.4 0.0
214 109 ZC109 2021-07-29 902.6 918.6 919.0 900.4 83106 7.562646e+09 2.07 2.
\rightarrow07 18.6 0.0
215 109 ZC109 2021-07-30 918.6 927.2 943.0 906.2 129862 1.202003e+10 4.04 1.
\rightarrow 89 17.2 0.0
216 109 ZC109 2021-08-02 898.0 870.0 898.0 852.4 101722 8.900675e+09 4.93 -6.
\rightarrow01 -55.6 0.0
[217 rows x 13 columns]
```
#### **API REFERENCE**

#### <span id="page-31-0"></span>**Stock**

efinance.stock.get\_base\_info(*stock\_codes: Union[str, List[str]]*) → Union[pandas.core.series.Series, pandas.core.frame.DataFrame]

**Parameters** stock\_codes (Union[str, List[str]]) –

#### **Returns**

- Series : ( stock\_codes )
- DataFrane : ( stock\_codes )

**Return type** Union[Series, DataFrame]

**Raises** TypeError – stock\_codes

<span id="page-32-0"></span>**Examples**

```
>>> import efinance as ef
>>> #
>>> ef.stock.get_base_info('600519')
               600519
() 39.38
                 12.54
        2198082348462.0
       2198082348462.0
               BK0477
ROE 8.29
               54.1678
      13954462085.610001
               91.6763
dtype: object
```

```
>>> #
>>> ef.stock.get_base_info(['600519','300715'])
       () ROE
0 300715 42.29 3.12 9.160864e+09 6.397043e+09 BK0424 3.97 12.1659 5.
˓→415488e+07 32.8765
1 600519 39.38 12.54 2.198082e+12 2.198082e+12 BK0477 8.29 54.1678 1.
\rightarrow395446e+10 91.6763
```
efinance.stock.get\_history\_bill(*stock\_code: str*) → pandas.core.frame.DataFrame

**Parameters** stock\_code (str) – **Returns**

**Return type** DataFrame

#### **Examples**

```
>>> import efinance as ef
>>> ef.stock.get_history_bill('600519')
0 600519 2021-03-04 -3.670272e+06 -2282056.0 5.952143e+06 1.461528e+09 -1.
˓→465199e+09 -0.03 -0.02 0.04 10.99 -11.02 2013.71 -5.05
1 600519 2021-03-05 -1.514880e+07 -1319066.0 1.646793e+07 -2.528896e+07 1.
˓→014016e+07 -0.12 -0.01 0.13 -0.19 0.08 2040.82 1.35
2 600519 2021-03-08 -8.001702e+08 -877074.0 8.010473e+08 5.670671e+08 -1.
˓→367237e+09 -6.29 -0.01 6.30 4.46 -10.75 1940.71 -4.91
3 600519 2021-03-09 -2.237770e+08 -6391767.0 2.301686e+08 -1.795013e+08 -4.
˓→427571e+07 -1.39 -0.04 1.43 -1.11 -0.27 1917.70 -1.19
4 600519 2021-03-10 -2.044173e+08 -1551798.0 2.059690e+08 -2.378506e+08 3.
˓→343331e+07 -2.02 -0.02 2.03 -2.35 0.33 1950.72 1.72
.. ... ... ... ... ... ... ...␣
˓→ ... ... ... ... ... ... ... ...
```
<span id="page-33-0"></span>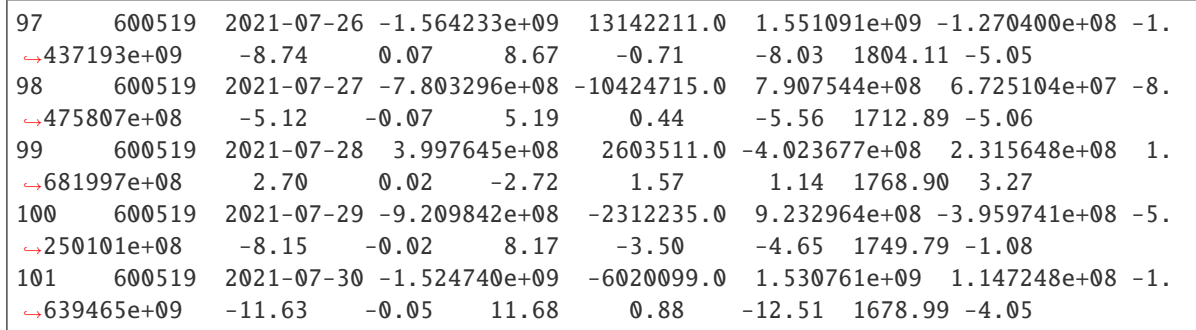

efinance.stock.get\_latest\_quote(*stock\_codes: List[str]*) → pandas.core.frame.DataFrame

```
Parameters stock_codes (List[str]) –
```
**Returns**

**Return type** DataFrame

#### **Examples**

```
>>> import efinance as ef
>>> ef.stock.get_latest_quote(['600519','300750'])
0 600519 -3.13 1700.09 1738.99 1688.8 -54.91 0.11 43.31 13373 2.
˓→299199e+09 1755.0 2135649317802 2135649317802 A
1 300750 -2.21 539.80 556.00 531.0 -12.20 0.13 160.82 27011 1.
˓→458472e+09 552.0 1257198411520 1095654311636 A
```
#### **Notes**

A efinance.stock.get\_realtime\_quptes

```
efinance.stock.get_quote_history(stock_codes: Union[str, List[str]], beg: str = '19000101', end: str =
                                         '20500101', klt: int = 101, fqt: int = 1) →
                                         Union[pandas.core.frame.DataFrame, Dict[str,
                                         pandas.core.frame.DataFrame]]
```
#### ETF K

#### **Parameters**

- stock\_codes (Union[str,List[str]]) ETF
- beg (str, optional) '19000101' 190011
- end (str, optional) '20500101' 205011
- $klt(int, optional) 101$ 
	- **–** 1 :
	- **–** 5 : 5
	- **–** 101 :
	- **–** 102 :

• fqt $(int, optional) - 1$ **–** 0 : **–** 1 : **–** 2 :

#### **Returns**

ETF K

- DataFrame : stock\_codes str
- Dict[str, DataFrame] : stock\_codes List[str]

**Return type** Union[DataFrame, Dict[str, DataFrame]]

#### **Examples**

```
>>> import efinance as ef
>> # K
>>> ef.stock.get_quote_history('600519')
0 600519 2001-08-27 -89.74 -89.53 -89.08 -90.07 406318 1.
˓→410347e+09 -1.10 0.92 0.83 56.83
1 600519 2001-08-28 -89.64 -89.27 -89.24 -89.72 129647 4.
˓→634630e+08 -0.54 0.29 0.26 18.13
2 600519 2001-08-29 -89.24 -89.36 -89.24 -89.42 53252 1.
˓→946890e+08 -0.20 -0.10 -0.09 7.45
3 600519 2001-08-30 -89.38 -89.22 -89.14 -89.44 48013 1.
˓→775580e+08 -0.34 0.16 0.14 6.72
4 600519 2001-08-31 -89.21 -89.24 -89.12 -89.28 23231 8.
˓→623100e+07 -0.18 -0.02 -0.02 3.25
... ... ... ... ... ... ... ... ... ␣
\leftrightarrow ... ... ... ... ... ...
4756 600519 2021-07-23 1937.82 1900.00 1937.82 1895.09 47585 9.
˓→057762e+09 2.20 -2.06 -40.01 0.38
4757 600519 2021-07-26 1879.00 1804.11 1879.00 1780.00 98619 1.
˓→789436e+10 5.21 -5.05 -95.89 0.79
4758 600519 2021-07-27 1803.00 1712.89 1810.00 1703.00 86577 1.
˓→523081e+10 5.93 -5.06 -91.22 0.69
4759 600519 2021-07-28 1703.00 1768.90 1788.20 1682.12 85369 1.
˓→479247e+10 6.19 3.27 56.01 0.68
4760 600519 2021-07-29 1810.01 1749.79 1823.00 1734.34 63864 1.
˓→129957e+10 5.01 -1.08 -19.11 0.51
\gg #
```

```
>>> stock_df = ef.stock.get_quote_history(['600519','300750'])
>>> type(stock_df)
<class 'dict'>
>>> stock_df.keys()
dict_keys(['300750', '600519'])
>>> stock_df['600519']
0 600519 2001-08-27 -89.74 -89.53 -89.08 -90.07 406318 1.
 \frac{410347e+09 - 1.10}{0.92} 0.83 56.83 (continues on next page)
```
<span id="page-35-0"></span>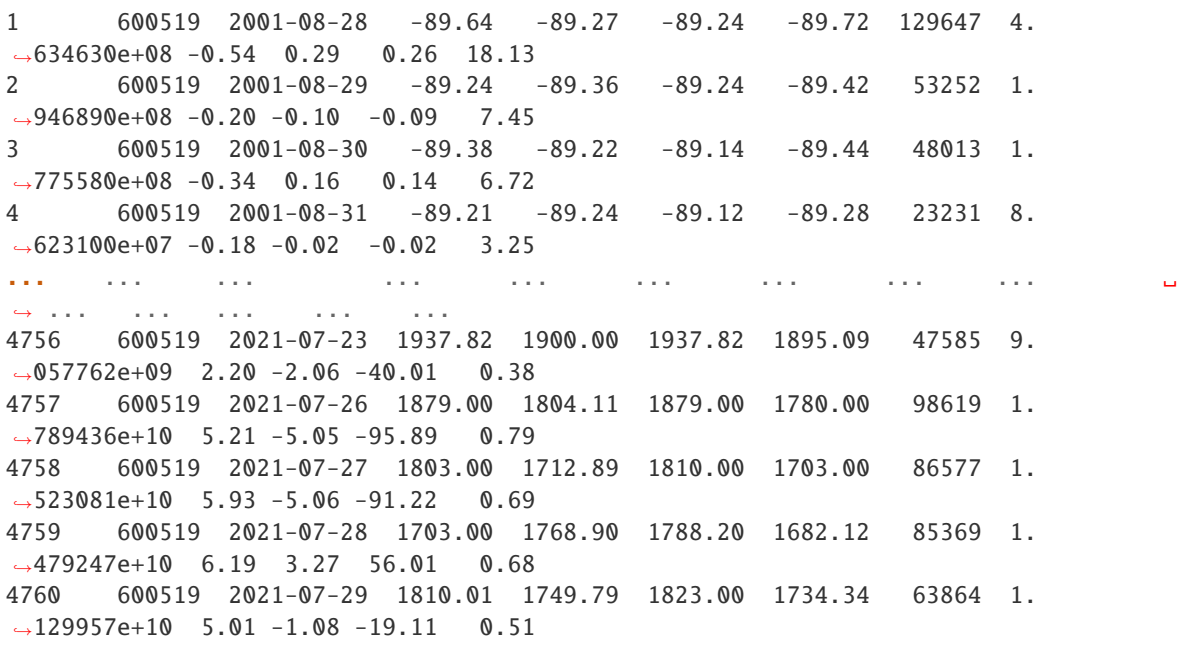

efinance.stock.get\_realtime\_quotes()  $\rightarrow$  pandas.core.frame.DataFrame

#### **Returns** A

**Return type** DataFrame

#### **Examples**

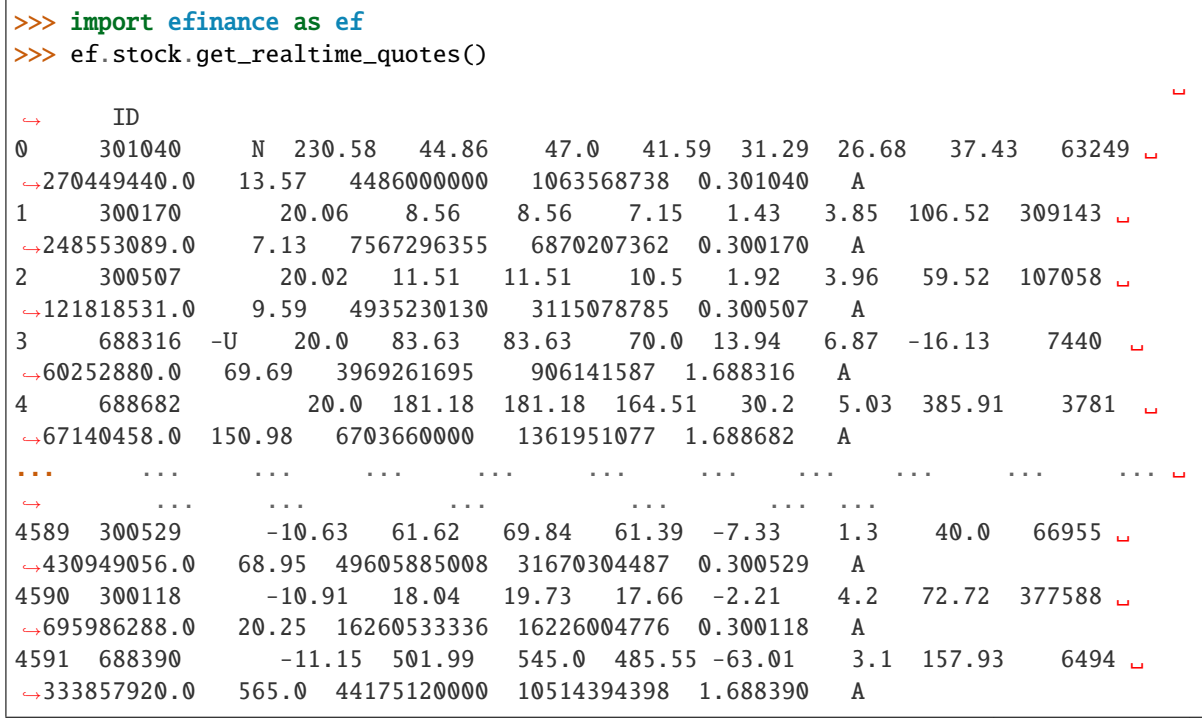

<span id="page-36-0"></span>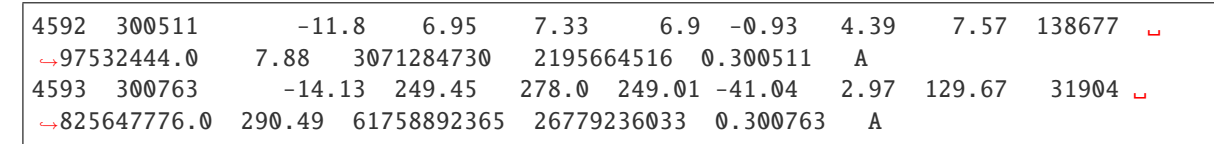

efinance.stock.get\_today\_bill(*stock\_code: str*) → pandas.core.frame.DataFrame

**Parameters** stock\_code (str) –

**Returns**

**Return type** DataFrame

#### **Examples**

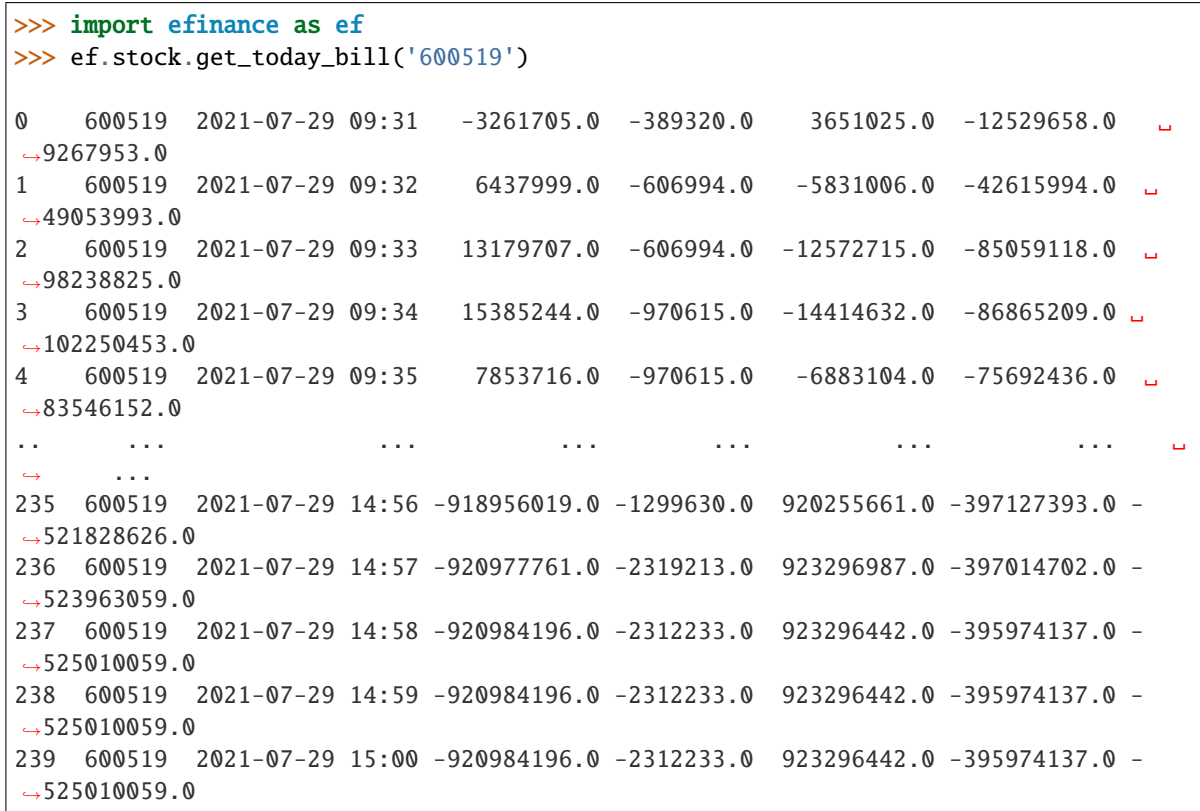

efinance.stock.get\_top10\_stock\_holder\_info(*stock\_code: str*, *top: int = 4*) → pandas.core.frame.DataFrame

#### **Parameters**

- stock\_code (str) –
- top  $(int, optional)$  top 10, 4

**Returns** 10

**Return type** DataFrame

<span id="page-37-1"></span>**Examples**

```
>>> import efinance as ef
>>> ef.stock.get_top10_stock_holder_info('600519',top = 1)
0 600519 2021-03-31 80010298 () 6.783 54.00%
1 600519 2021-03-31 80637337 9594 7.64% -841.1 -
\rightarrow8.06%
2 600519 2021-03-31 80732941 5700 4.54% -182.7 -3.11%
3 600519 2021-03-31 80010302 2781 2.21% --
4 600519 2021-03-31 80475097 1079 0.86% --
5 600519 2021-03-31 80188285 803.9 0.64% -91 0.
\rightarrow 00\%6 600519 2021-03-31 78043999 - 502.1 0.40%
7 600519 2021-03-31 70400207 ---005L-CT001 434.1 0.35% 44.72 11.48%
8 600519 2021-03-31 005827 - 432 0.34% --
9 600519 2021-03-31 78083830 - 416.1 0.33% --
```
#### <span id="page-37-0"></span>**Fund**

```
efinance.fund.get_base_info(fund_codes: Union[str, List[str]]) → Union[pandas.core.series.Series,
                                 pandas.core.frame.DataFrame]
```

```
Parameters fund_codes (Union[str, List[str]]) - 6 6
Returns
```
- Series : ( fund\_codes )
- DataFrane : ( fund\_codes )

**Return type** Union[Series, DataFrame]

**Raises** TypeError – fund\_codes

#### **Examples**

```
>>> import efinance as ef
>>> ef.fund.get_base_info('161725')
                                  161725
                          (LOF)A
                              2015-05-27
                                    -6.03
                                  1.1959
                            2021-07-30
```

```
>>> #
>>> ef.fund.get_base_info(['161725','005827'])
                                                                        00:00, \_\rightarrow 6.38it/s]
0 005827 2018-09-05 -2.98 2.4967 2021-07-30 A+H
1 161725 (LOF)A 2015-05-27 -6.03 1.1959 2021-07-30
```
efinance.fund.get\_fund\_codes(*ft: Optional[str] = None*) → pandas.core.frame.DataFrame

**Parameters** ft (str, optional) –

• 'zq' : • 'gp' :

• None :

**Returns**

**Return type** DataFrame

#### **Examples**

```
>>> import efinance as ef
>>> #
>>> ef.fund.get_fund_codes()
>> #
>>> ef.fund.get_fund_codes(ft = 'gp')
0 003834
1 005669
2 004040 A
3 517793 1.20%
4 004041 C
... ... ...
1981 012503 50ETFA
1982 012517 ETFC
1983 012600 C
1984 011043 C
1985 012516 ETFA
```
efinance.fund.get\_industry\_distribution(*fund\_code: str*, *dates: Union[str, List[str]] = None*) → pandas.core.frame.DataFrame

#### **Parameters**

• fund\_code  $(str) - 6$ 

• dates (Union[str, List[str]], optional) –

**–** None :

- **–** '2020-01-01' :
- **–** ['2020-12-31' ,'2019-12-31'] :

**Returns**

<span id="page-39-0"></span>**Return type** DataFrame

#### **Examples**

```
>>> import efinance as ef
>>> #
>>> public_dates = ef.fund.get_public_dates('161725')
>>> #
>>> dates = public_dates[:1]
>>> ef.fund.get_industry_distribution('161725',dates)
0 161725 93.07 2021-06-30 6492580.019556
1 161725 0.01 2021-06-30 485.060688
2 161725 0 2021-06-30 0.585078
3 161725 0 2021-06-30 1.302039
4 161725 0 2021-06-30 2.537137
5 161725 0 2021-06-30 5.888394
6 161725 0 2021-06-30 157.037536
7 161725 0 2021-06-30 4.443833
8 161725 0 2021-06-30 1.626203
9 161725 0 2021-06-30 48.30805
10 161725 -- 2021-06-30
11 161725 -- 2021-06-30 --
12 161725 -- 2021-06-30
13 161725 -- 2021-06-30
14 161725 -- 2021-06-30
15 161725 -- 2021-06-30
16 161725 -- 2021-06-30
17 161725 -- 2021-06-30
18 161725 -- 2021-06-30
19 161725 93.08 2021-06-30 6493286.808514
```

```
efinance.fund.get_inverst_position(fund_code: str, dates: Union[str, List[str]] = None) →
                                        pandas.core.frame.DataFrame
```
#### **Parameters**

- fund\_code  $(str)$  –
- dates (Union[str, List[str]], optional)
	- **–** None :
	- **–** '2020-01-01' :
- **–** ['2020-12-31' ,'2019-12-31'] :

#### **Returns**

**Return type** DataFrame

<span id="page-40-0"></span>**Examples**

```
>>> import efinance as ef
>>> #
>>> ef.fund.get_inverst_position('161725')
0 161725 000858 14.88 1.45
1 161725 600519 14.16 -0.86
2 161725 600809 14.03 -0.83
3 161725 000568 13.02 -2.96
4 161725 002304 12.72 1.31
5 161725 000799 5.77 1.34
6 161725 603369 3.46 -0.48
7 161725 000596 2.81 -0.29
8 161725 600779 2.52 2.52
9 161725 603589 2.48 -0.38
>> # 2
>>> public_dates = ef.fund.get_public_dates('161725')
>>> ef.fund.get_inverst_position('161725',public_dates[:2])
0 161725 000858 14.88 1.45
2 161725 600809 14.03 -0.83
3 161725 000568 13.02 -2.96
4 161725 002304 12.72 1.31
5 161725 000799 5.77 1.34
6 161725 603369 3.46 -0.48
7 161725 000596 2.81 -0.29
8 161725 600779 2.52 2.52
9 161725 603589 2.48 -0.38
0 161725 000568 15.98 1.27
1 161725 600519 15.02 2.35
2 161725 600809 14.86 -0.37
3 161725 000858 13.43 0.54
4 161725 002304 11.41 -2.21
5 161725 000799 4.43 -0.15
6 161725 603369 3.94 -0.09
7 161725 000860 3.12 -0.70
8 161725 000596 3.10 -0.15
9 161725 603589 2.86 0.21
```
efinance.fund.get\_pdf\_reports( $\text{fund\_code}: str, max\_count: int = 12$ ,  $\text{save\_dir}: str = \text{'pdf'} \rightarrow \text{None}$ pdf

**Parameters**

- fund\_code  $(str) 6$
- max\_count (int, optional) pdf  $()$ , 12
- save\_dir $(str, optional) pdf, 'pdf'$

<span id="page-41-0"></span>**Examples**

```
>>> import efinance as ef
>>> # 161725 pdf
>>> ef.fund.get_pdf_reports('161725',max_count = 2)
161725 pdf pdf/161725
```
efinance.fund.get\_period\_change(*fund\_code: str*) → pandas.core.frame.DataFrame

**Parameters** fund\_code  $(str) - 6$ **Returns**

**Return type** DataFrame

**Examples**

```
>>> import efinance as ef
>>> ef.fund.get_period_change('161725')
0 161725 -6.28 0.07 1408 1409
1 161725 10.85 5.82 178 1382
2 161725 25.32 7.10 20 1332
3 161725 22.93 10.39 79 1223
4 161725 103.76 33.58 7 1118
5 161725 166.59 55.42 9 796
6 161725 187.50 48.17 2 611
7 161725 519.44 61.62 1 389
8 161725 6.46 5.03 423 1243
9 161725 477.00
```
efinance.fund.get\_public\_dates(*fund\_code: str*) → List[str]

```
Parameters fund_code (str) – 6
Returns
Return type List[str]
```
#### **Examples**

```
>>> import efinance as ef
>>> public_dates = ef.fund.get_public_dates('161725')
>> # 5
>>> public_dates[:5]
['2021-03-31', '2021-01-08', '2020-12-31', '2020-09-30', '2020-06-30']
```
efinance.fund.get\_quote\_history( $\text{fund\_code: str}, \text{pz: int} = 40000$ )  $\rightarrow$  pandas.core.frame.DataFrame

#### **Parameters**

• fund\_code  $(str) - 6$ 

•  $pz(int, optional) -$ , 40000

<span id="page-42-0"></span>**Returns**

**Return type** DataFrame

**Examples**

```
>>> import efinance as ef
>>> ef.fund.get_quote_history('161725')
0 2021-06-11 1.5188 3.1499 -3.09
1 2021-06-10 1.5673 3.1984 1.69
2 2021-06-09 1.5412 3.1723 0.11
3 2021-06-08 1.5395 3.1706 -6.5
4 2021-06-07 1.6466 3.2777 1.61
... ... ... ... ...
1469 2015-06-08 1.0380 1.0380 2.5692
1470 2015-06-05 1.0120 1.0120 1.5045
1471 2015-06-04 0.9970 0.9970 --
1472 2015-05-29 0.9950 0.9950 --
1473 2015-05-27 1.0000 1.0000 --
```
efinance.fund.get\_realtime\_increase\_rate(*fund\_codes: Union[List[str], str]*) → pandas.core.frame.DataFrame

Parameters fund\_codes (Union [List [str], str]) – 6 6

**Returns**

**Return type** DataFrame

**Examples**

```
>>> import efinance as ef
>>> #
>>> ef.fund.get_realtime_increase_rate('161725')
0 161725 (LOF)A -0.64 2021-06-15 11:13
>>> #
>>> ef.fund.get_realtime_increase_rate(['161725','005827'])
0 161725 (LOF)A -0.60 2021-06-15 11:16
1 005827 -1.36 2021-06-15 11:16
```
efinance.fund.get\_types\_persentage(*fund\_code: str*, *dates: Optional[Union[List[str], str]] = None*) → pandas.core.frame.DataFrame

**Parameters**

- fund\_code  $(str) 6$
- dates (Union [List [str], str, None])  $-$  (dates)

<span id="page-43-1"></span>**–** None : **–** '2020-01-01' : **–** ['2020-12-31' ,'2019-12-31'] :

**Returns**

**Return type** DataFrame

**Examples**

```
>>> import efinance as ef
>>> #
>>> public_dates = ef.fund.get_public_dates('005827')
>>> #
>>> dates = public_dates[:2]
>>> ef.fund.get_types_persentage('005827',dates)
                  ()
0 005827 94.4 -- 6.06 880.1570625231 0
0 005827 94.09 -- 7.63 677.007455712 0
```
#### <span id="page-43-0"></span>**Bond**

efinance.bond.get\_all\_base\_info()  $\rightarrow$  pandas.core.frame.DataFrame

**Returns**

**Return type** DataFrame

#### **Examples**

```
>>> import efinance as ef
>>> ef.bond.get_all_base_info()
                           () (%) () ␣
˓→
0 123120 300263 AA- 2021-07-30 00:00:00 7.989283 NaN ␣
\rightarrow None 2027-07-30 00:00:00 6 0.40%0.70%1.00%1.60%2....
1 110081 600745 AA+ 2021-07-28 00:00:00 86.000000 0.044030 ␣
\rightarrow None 2027-07-28 00:00:00 6 0.10%0.20%0.30%1.50%1.80%...
2 118001 688598 A+ 2021-07-23 00:00:00 5.999010 0.001771 ␣
\rightarrow None 2027-07-23 00:00:00 6 0.50%0.70%1.20%1.80%2.40%...
3 123119 2 300601 AA 2021-07-15 00:00:00 20.000000 0.014182 ␣
\rightarrow None 2027-07-15 00:00:00 6 0.30%0.50%1.00% 1.50%1....
4 113627 603877 AA 2021-07-15 00:00:00 8.000000 0.000542 ␣
\rightarrow None 2027-07-15 00:00:00 6 0.30%0.50%1.00%1.50%1.80%...
.. ... ... ... ... ... ... ... ... ␣
˓→ ... ... ... ␣
           ˓→ ...
80 110227 600227 AAA 2007-10-10 00:00:00 4.500000 0.158854 2007-10-
˓→23 00:00:00 2009-05-25 00:00:00 1.6192 : 1.5%1.8%2....
81 126006 07 600548 AAA 2007-10-09 00:00:00 15.000000 0.290304 2007-10-
˓→30 00:00:00 2013-10-09 00:00:00 6 ␣
\leftrightarrow None
                                                      (continues on next page)
```
<span id="page-44-0"></span>

| 82 110971 | 600971 AAA 2007-09-24 00:00:00 4.000000 5.311774 2007-10-                                                                             |  |
|-----------|----------------------------------------------------------------------------------------------------|--|
|           | $\vert$ $\rightarrow$ 12 00:00:00 2009-12-21 00:00:00 2.2484 :1.5%, 1.8%, 2.1%, 2                                                     |  |
|           | $\begin{array}{cccccccc} \n 83 & 110567 & 600567 & \text{AA} & 2007-09-05 & 00:00 & 0 & 4.700000 & 0.496391 & 2007-09-\n \end{array}$ |  |
|           | $\vert$ $\rightarrow$ 17 00:00:00 2010-02-01 00:00:00 2.4055 :1.4%, 1.7%, 2                                                           |  |
|           | 84 110026     600026     AAA  2007-07-02 00:00:00  20.000000     1.333453   2007-07-                                                  |  |
|           | $\vert$ $\rightarrow$ 12 00:00:00 2008-03-27 00:00:00 0.737 :1.84%,2.05%,2.26%,2.47%,                                                 |  |

efinance.bond.get\_base\_info(*bond\_codes: Union[str, List[str]]*) → Union[pandas.core.frame.DataFrame, pandas.core.series.Series]

```
Parameters bond_codes (Union[str, List[str]])-
Returns
```
- DataFrame : bond\_codes
- Series : bond\_codes

**Return type** Union[DataFrame, Series]

#### **Examples**

```
>>> import efinance as ef
>>> #
>>> ef.bond.get_base_info('123111')
                                   123111
                                    3
                                   300059
                                     AA+
                          2021-04-07 00:00:00
() 158
(%) 0.05877
                          2021-04-23 00:00:00
                          2027-04-07 00:00:00
() 6
      0.2%0.3%0.4%0.8%1.8%2.0%
dtype: object
>>>
>>> bond_codes = ['123111','113050']
>>> ef.bond.get_base_info(bond_codes)
```
... () ␣ ˓→ 0 113050 601009 ... 2021-07-01 00:00:00 2027-06-15 00:00:00 6 0.20%0.  $\rightarrow$ 40%0.70%1.20% 1.70%... 1 123111 3 300059 ... 2021-04-23 00:00:00 2027-04-07 00:00:00 6 0.2 ˓<sup>→</sup>%0.3%0.4%0.8% 1.8%2.0%

```
efinance.bond.get_quote_history(stock_codes: Union[str, List[str]], beg: str = '19000101', end: str =
                                       '20500101', klt: int = 101, fqt: int = 1) →
                                       Union[pandas.core.frame.DataFrame, Dict[str,
                                       pandas.core.frame.DataFrame]]
```
#### ETF K

**Parameters**

- stock\_codes (Union[str,List[str]]) ETF
- beg (str, optional) '19000101' 190011
- end (str, optional) '20500101' 205011
- $klt(int, optional) 101$ 
	- **–** 1 :
	- **–** 5 : 5
	- **–** 101 :
	- **–** 102 :
- fqt $(int, optional) 1$ 
	- **–** 0 :
	- **–** 1 :
	- **–** 2 :

#### **Returns**

ETF K

- DataFrame : stock\_codes str
- Dict[str, DataFrame] : stock\_codes List[str]

**Return type** Union[DataFrame, Dict[str, DataFrame]]

#### **Examples**

```
>>> import efinance as ef
>>> # K
>>> ef.stock.get_quote_history('600519')
0 600519 2001-08-27 -89.74 -89.53 -89.08 -90.07 406318 1.
˓→410347e+09 -1.10 0.92 0.83 56.83
1 600519 2001-08-28 -89.64 -89.27 -89.24 -89.72 129647 4.
˓→634630e+08 -0.54 0.29 0.26 18.13
2 600519 2001-08-29 -89.24 -89.36 -89.24 -89.42 53252 1.
˓→946890e+08 -0.20 -0.10 -0.09 7.45
3 600519 2001-08-30 -89.38 -89.22 -89.14 -89.44 48013 1.
˓→775580e+08 -0.34 0.16 0.14 6.72
4 600519 2001-08-31 -89.21 -89.24 -89.12 -89.28 23231 8.
˓→623100e+07 -0.18 -0.02 -0.02 3.25
... ... ... ... ... ... ... ... ... ␣
\leftrightarrow ... ... ... ... ...
4756 600519 2021-07-23 1937.82 1900.00 1937.82 1895.09 47585 9.
 ˓→057762e+09 2.20 -2.06 -40.01 0.38 (continues on next page)
```
<span id="page-46-0"></span>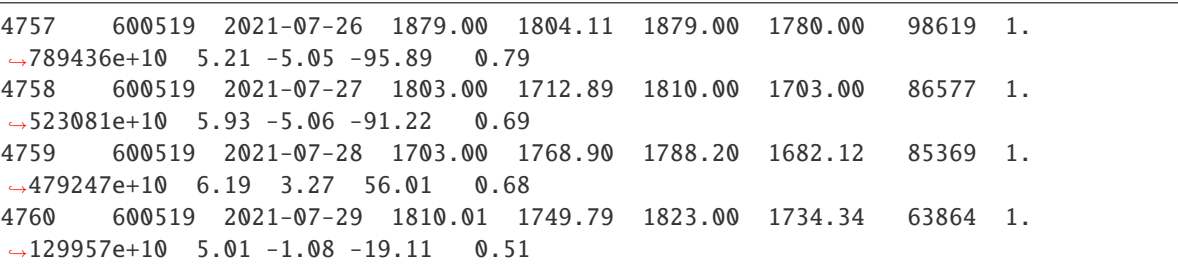

```
\gg #
```

```
>>> stock_df = ef.stock.get_quote_history(['600519','300750'])
>>> type(stock_df)
<class 'dict'>
>>> stock_df.keys()
dict_keys(['300750', '600519'])
>>> stock_df['600519']
0 600519 2001-08-27 -89.74 -89.53 -89.08 -90.07 406318 1.
˓→410347e+09 -1.10 0.92 0.83 56.83
1 600519 2001-08-28 -89.64 -89.27 -89.24 -89.72 129647 4.
˓→634630e+08 -0.54 0.29 0.26 18.13
2 600519 2001-08-29 -89.24 -89.36 -89.24 -89.42 53252 1.
˓→946890e+08 -0.20 -0.10 -0.09 7.45
3 600519 2001-08-30 -89.38 -89.22 -89.14 -89.44 48013 1.
˓→775580e+08 -0.34 0.16 0.14 6.72
4 600519 2001-08-31 -89.21 -89.24 -89.12 -89.28 23231 8.
˓→623100e+07 -0.18 -0.02 -0.02 3.25
... ... ... ... ... ... ... ... ... ␣
˓→ ... ... ... ... ...
4756 600519 2021-07-23 1937.82 1900.00 1937.82 1895.09 47585 9.
˓→057762e+09 2.20 -2.06 -40.01 0.38
4757 600519 2021-07-26 1879.00 1804.11 1879.00 1780.00 98619 1.
˓→789436e+10 5.21 -5.05 -95.89 0.79
4758 600519 2021-07-27 1803.00 1712.89 1810.00 1703.00 86577 1.
˓→523081e+10 5.93 -5.06 -91.22 0.69
4759 600519 2021-07-28 1703.00 1768.90 1788.20 1682.12 85369 1.
˓→479247e+10 6.19 3.27 56.01 0.68
4760 600519 2021-07-29 1810.01 1749.79 1823.00 1734.34 63864 1.
˓→129957e+10 5.01 -1.08 -19.11 0.51
```
efinance.bond.get\_realtime\_quotes()  $\rightarrow$  pandas.core.frame.DataFrame

#### **Returns**

**Return type** DataFrame

<span id="page-47-1"></span>**Examples**

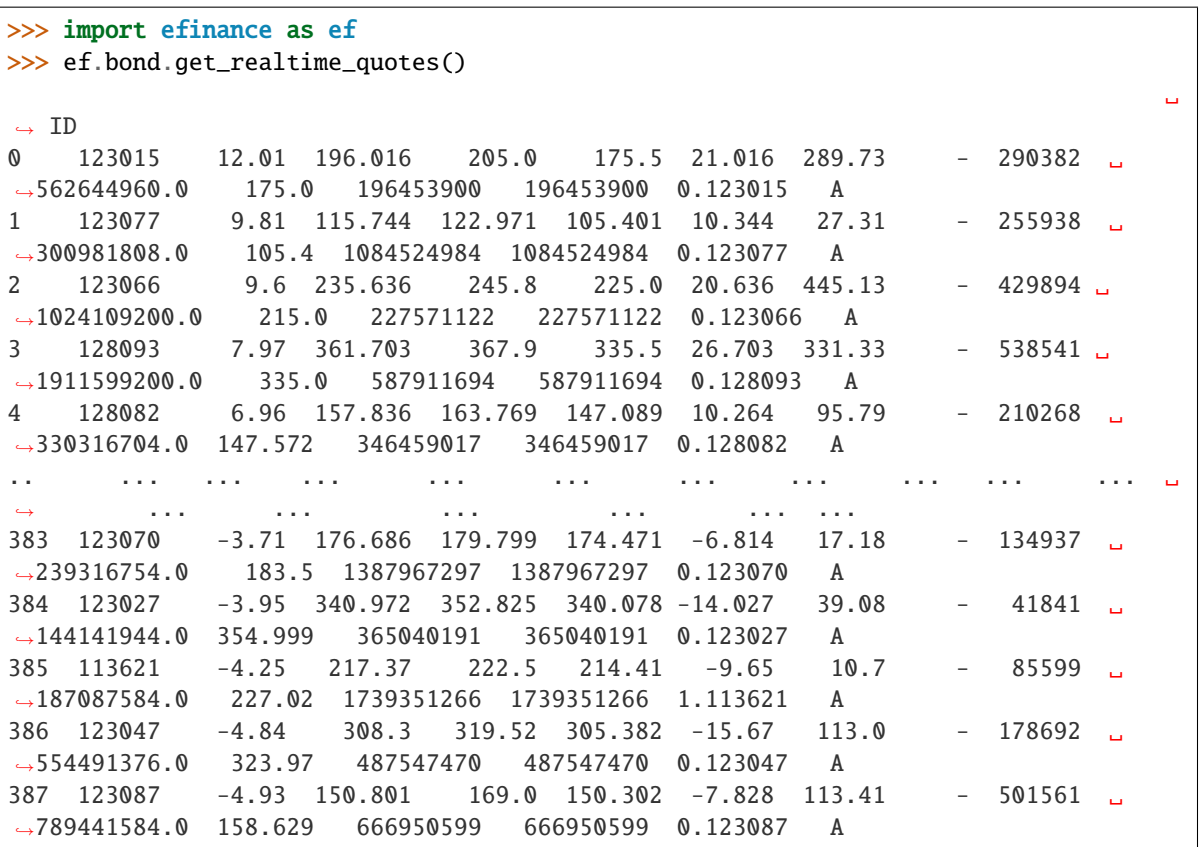

#### <span id="page-47-0"></span>**Futures**

efinance.futures.get\_futures\_base\_info()  $\rightarrow$  pandas.core.frame.DataFrame

#### **Returns**

**Return type** DataFrame

#### **Examples**

```
>>> import efinance as ef
>>> ef.futures.get_futures_base_info()
            secid
0 jmm 114.jmm
1 jm2109 2109 114.jm2109
2 ss2204 2204 113.ss2204
3 jm2110 2110 114.jm2110
4 jm2108 2108 114.jm2108
.. ... ... ... ...
782 i2204 2204 114.i2204
783 i2112 2112 114.i2112
```
<span id="page-48-0"></span>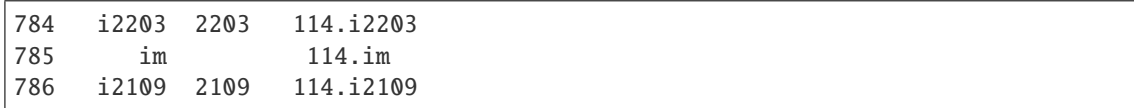

efinance.futures.get\_quote\_history(*secids: Union[str, List[str]]*, *beg: str = '19000101'*, *end: str = '20500101'*, *klt: int = 101*, *fqt: int = 1*) → pandas.core.frame.DataFrame

#### **Parameters**

- secids (Union[str, List[str]]) secid secid
- beg (str, optional) '19000101' 190011
- end (str, optional) '20500101' 205011
- $klt(int, optional) 101$ 
	- **–** 1 :
	- **–** 5 : 5
	- **–** 101 :
	- **–** 102 :
- fqt $(int, optional) 1$ 
	- **–** 0 :
	- **–** 1 :
	- **–** 2 :

#### **Returns**

#### K

- DataFrame : secids str
- Dict[str, DataFrame] : secids List[str]

**Return type** Union[DataFrame, Dict[str, DataFrame]]

**Raises** TypeError – secids

#### **Examples**

```
>>> import efinance as ef
>>> # secid
>>> secid = '115.ZCM'
>>> ef.futures.get_quote_history(secid)
0 ZCM 2015-05-18 440.0 437.6 440.2 437.6 64 2.806300e+06 0.00 0.
\rightarrow 00 0.0 0.0
1 ZCM 2015-05-19 436.0 437.0 437.6 436.0 6 2.621000e+05 0.36 -0.
\rightarrow32 -1.4 0.0
2 ZCM 2015-05-20 436.8 435.8 437.0 434.8 8 3.487500e+05 0.50 -0.
\rightarrow23 -1.0 0.0
```
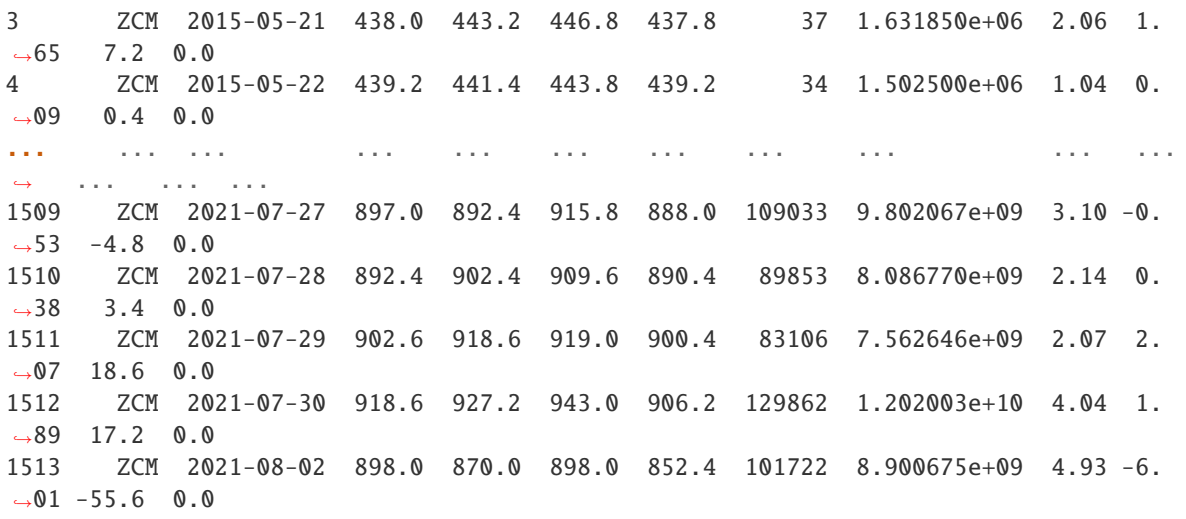

>>> # secid >>> secids = ['115.ZCM','115.ZC109'] >>> futures\_df = ef.futures.get\_quote\_history(secids) >>> type(futures\_df) <class 'dict'> >>> futures\_df.keys() dict\_keys(['115.ZC109', '115.ZCM']) >>> futures\_df['115.ZC109'] 0 109 ZC109 2020-09-09 551.2 551.2 551.2 551.2 2 1.102400e+05 0.00␣  $\rightarrow 0.00$  0.0 0.0 1 109 ZC109 2020-09-10 548.6 545.0 549.8 545.0 6 3.289200e+05 0.87␣  $\rightarrow -1.12$  -6.2 0.0 2 109 ZC109 2020-09-11 545.0 544.2 548.4 543.0 7 3.815000e+05 0.99␣  $\leftrightarrow$ -0.73 -4.0 0.0 3 109 ZC109 2020-09-14 546.0 550.4 550.4 546.0 7 3.843000e+05 0.81␣  $\rightarrow$  0.99 5.4 0.0 4 109 ZC109 2020-09-15 549.0 551.2 551.6 549.0 14 7.705600e+05 0.47␣  $\rightarrow$  0.40 2.2 0.0 .. ... ... ... ... ... ... ... ... ... . ˓<sup>→</sup>.. ... ... ... 212 109 ZC109 2021-07-27 897.0 892.4 915.8 888.0 109033 9.802067e+09 3.10␣  $\rightarrow -0.53$  -4.8 0.0 213 109 ZC109 2021-07-28 892.4 902.4 909.6 890.4 89853 8.086770e+09 2.14␣  $\rightarrow$  0.38 3.4 0.0 214 109 ZC109 2021-07-29 902.6 918.6 919.0 900.4 83106 7.562646e+09 2.07␣  $\rightarrow$  2.07 18.6 0.0 215 109 ZC109 2021-07-30 918.6 927.2 943.0 906.2 129862 1.202003e+10 4.04␣  $\rightarrow$  1.89 17.2 0.0 216 109 ZC109 2021-08-02 898.0 870.0 898.0 852.4 101722 8.900675e+09 4.93␣  $\rightarrow -6.01 -55.6$  0.0

# **PYTHON MODULE INDEX**

<span id="page-50-0"></span>e

efinance.bond, [40](#page-43-0) efinance.fund, [34](#page-37-0) efinance.futures, [44](#page-47-0) efinance.stock, [28](#page-31-0)

### **INDEX**

### <span id="page-52-0"></span>E

efinance.bond module, [40](#page-43-1) efinance.fund module, [34](#page-37-1) efinance.futures module, [44](#page-47-1) efinance.stock module, [28](#page-31-1)

# G

get\_all\_base\_info() (*in module efinance.bond*), [40](#page-43-1) get\_base\_info() (*in module efinance.bond*), [41](#page-44-0) get\_base\_info() (*in module efinance.fund*), [34](#page-37-1) get\_base\_info() (*in module efinance.stock*), [28](#page-31-1) get\_fund\_codes() (*in module efinance.fund*), [35](#page-38-0) get\_futures\_base\_info() (*in module efinance.futures*), [44](#page-47-1) get\_history\_bill() (*in module efinance.stock*), [29](#page-32-0) get\_industry\_distribution() (*in module efinance.fund*), [35](#page-38-0) get\_inverst\_position() (*in module efinance.fund*), [36](#page-39-0) get\_latest\_quote() (*in module efinance.stock*), [30](#page-33-0) get\_pdf\_reports() (*in module efinance.fund*), [37](#page-40-0) get\_period\_change() (*in module efinance.fund*), [38](#page-41-0) get\_public\_dates() (*in module efinance.fund*), [38](#page-41-0) get\_quote\_history() (*in module efinance.bond*), [41](#page-44-0) get\_quote\_history() (*in module efinance.fund*), [38](#page-41-0) get\_quote\_history() (*in module efinance.futures*), [45](#page-48-0) get\_quote\_history() (*in module efinance.stock*), [30](#page-33-0) get\_realtime\_increase\_rate() (*in module efinance.fund*), [39](#page-42-0) get\_realtime\_quotes() (*in module efinance.bond*), [43](#page-46-0) get\_realtime\_quotes() (*in module efinance.stock*), [32](#page-35-0) get\_today\_bill() (*in module efinance.stock*), [33](#page-36-0) get\_top10\_stock\_holder\_info() (*in module efinance.stock*), [33](#page-36-0)

get\_types\_persentage() (*in module efinance.fund*), [39](#page-42-0)

### M

module efinance.bond, [40](#page-43-1) efinance.fund, [34](#page-37-1) efinance.futures, [44](#page-47-1) efinance.stock, [28](#page-31-1)